## **Miasto Kalisz**

# **SPECYFIKACJA ISTOTNYCH WARUNKÓW ZAMÓWIENIA**

dotycząca postępowania pn:

## **"Dostawa serwerów i sprz**ę**tu komputerowego"**

Specyfikację zatwierdzono:

dnia 12.07.2010 roku

PREZYDENT Miasta Kalisza /---/

dr inż. Janusz Pęcherz

### **1. Nazwa, adres, inne dane Zamawiaj**ą**cego.**

Miasto Kalisz z siedzibą w Kaliszu przy ulicy Główny Rynek 20,

Godz. pracy: Poniedziałek- Piątek:  $7^{30} - 15^{30}$ NIP: 618-001-59-33, Regon: 250855877

Strona www: www.kalisz.pl lub www.bip.kalisz.pl

Dane adresowe do prowadzenia korespondencji w sprawie Zamówienia:

Adres: Wydział Organizacyjny Urzędu Miejskiego w Kaliszu, ul. Główny Rynek 20, 62-800 Kalisz.

### **2. Tryb udzielenia zamówienia.**

Postępowanie prowadzone jest w trybie przetargu nieograniczonego zgodnie z art. 39 ustawy z dnia 29 stycznia 2004 r. Prawo zamówień publicznych (Dz. U. z 2010 r. Nr 113, poz. 759 z późn. zm.).

### **3. Informacje ogólne.**

- 3.1 Użyte w SIWZ terminy mają następujące znaczenie:
	- 1. "Zamawiający" Miasto Kalisz,
	- 2. "Postępowanie" postępowanie o udzielenie zamówienia publicznego prowadzone przez Zamawiającego na podstawie niniejszej Specyfikacji i ustawy,
	- 3. "SIWZ", "Specyfikacja" niniejsza Specyfikacja Istotnych Warunków Zamówienia,
	- 4. "Ustawa" ustawa z dnia 29 stycznia 2004 r. Prawo zamówień publicznych (Dz. U. z 2010 r. Nr 113, poz. 759 z późn. zm.),
	- 5. "Zamówienie" należy przez to rozumieć zamówienie publiczne, którego przedmiot został opisany w pkt 4,
	- 6. "Wykonawca" podmiot, który ubiega się o wykonanie Zamówienia, złoży ofertę na wykonanie Zamówienia albo podpisze z Zamawiającym umowę w sprawie wykonania Zamówienia.
	- 7. "Wykonawcy wspólnie ubiegający się o udzielenie zamówienia" w szczególności członkowie konsorcjów, wspólnicy spółek cywilnych.
- 3.2 Wykonawca winien zapoznać się z całością SIWZ.
- 3.3 Oferta oraz dokumenty i oświadczenia do niej dołączone powinny być przygotowane zgodnie z wymogami zawartymi w SIWZ i odpowiadać jej treści.

### **4. Opis przedmiotu zamówienia.**

- 4.1 Przedmiotem zamówienia jest dostawa sprzętu komputerowego, w tym serwerów i oprogramowania oraz świadczenie serwisu gwarancyjnego.
- 4.2 Przedmiot zamówienia składa się z 2 niepodzielnych zadań:

### **Zadanie nr 1:**

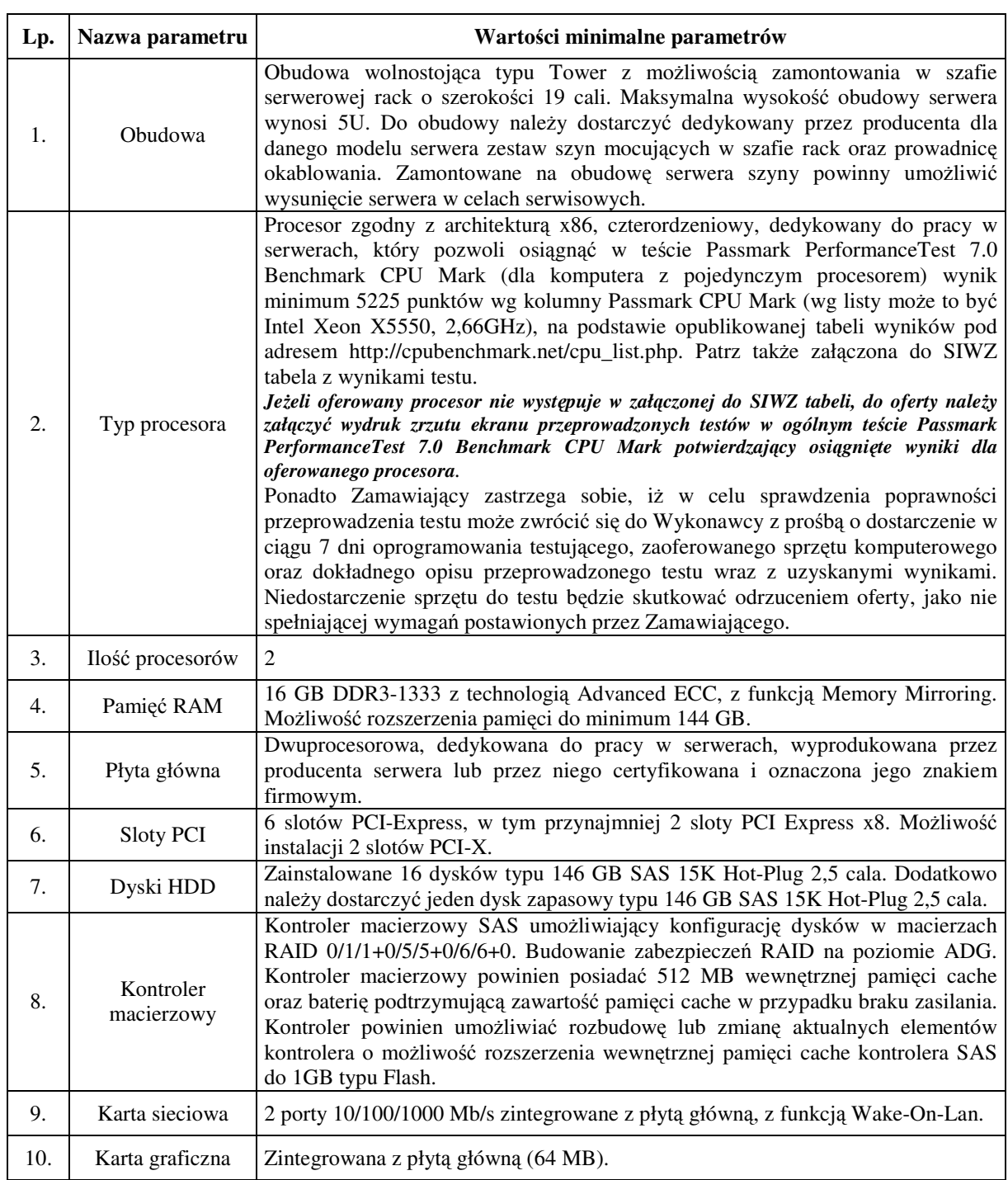

### **1) Serwer – konfiguracja 1 – 1 sztuka**

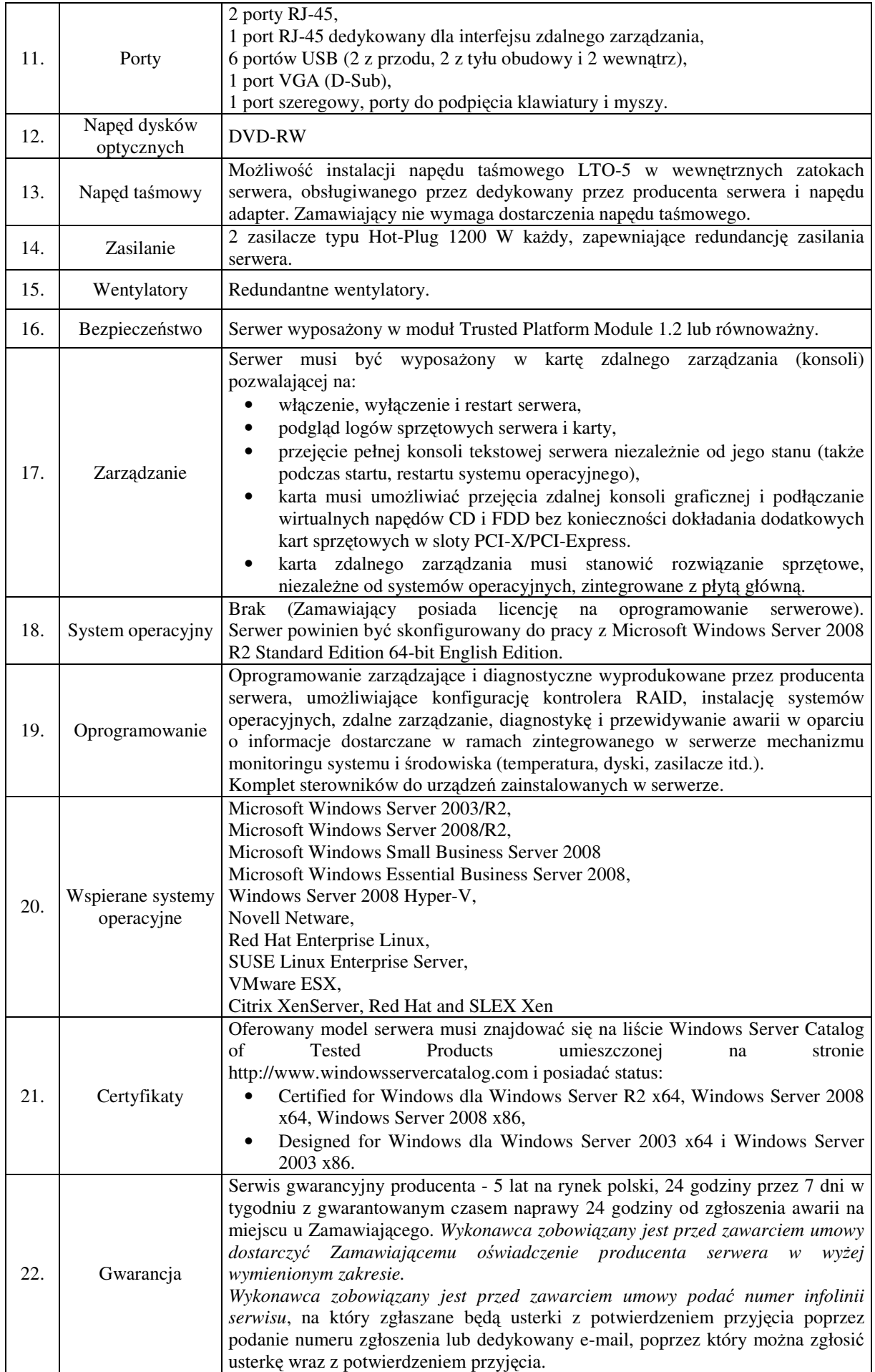

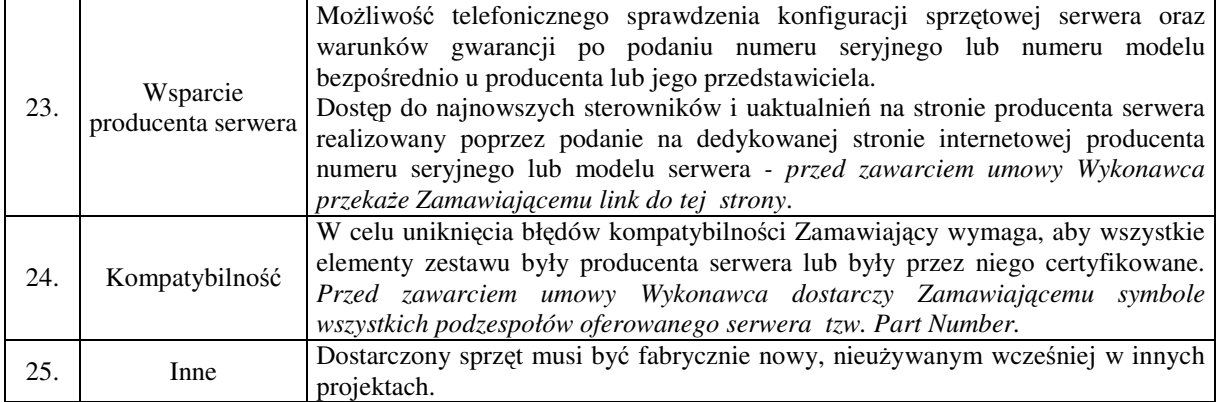

## **2) Serwer – konfiguracja 2 – 1 sztuka**

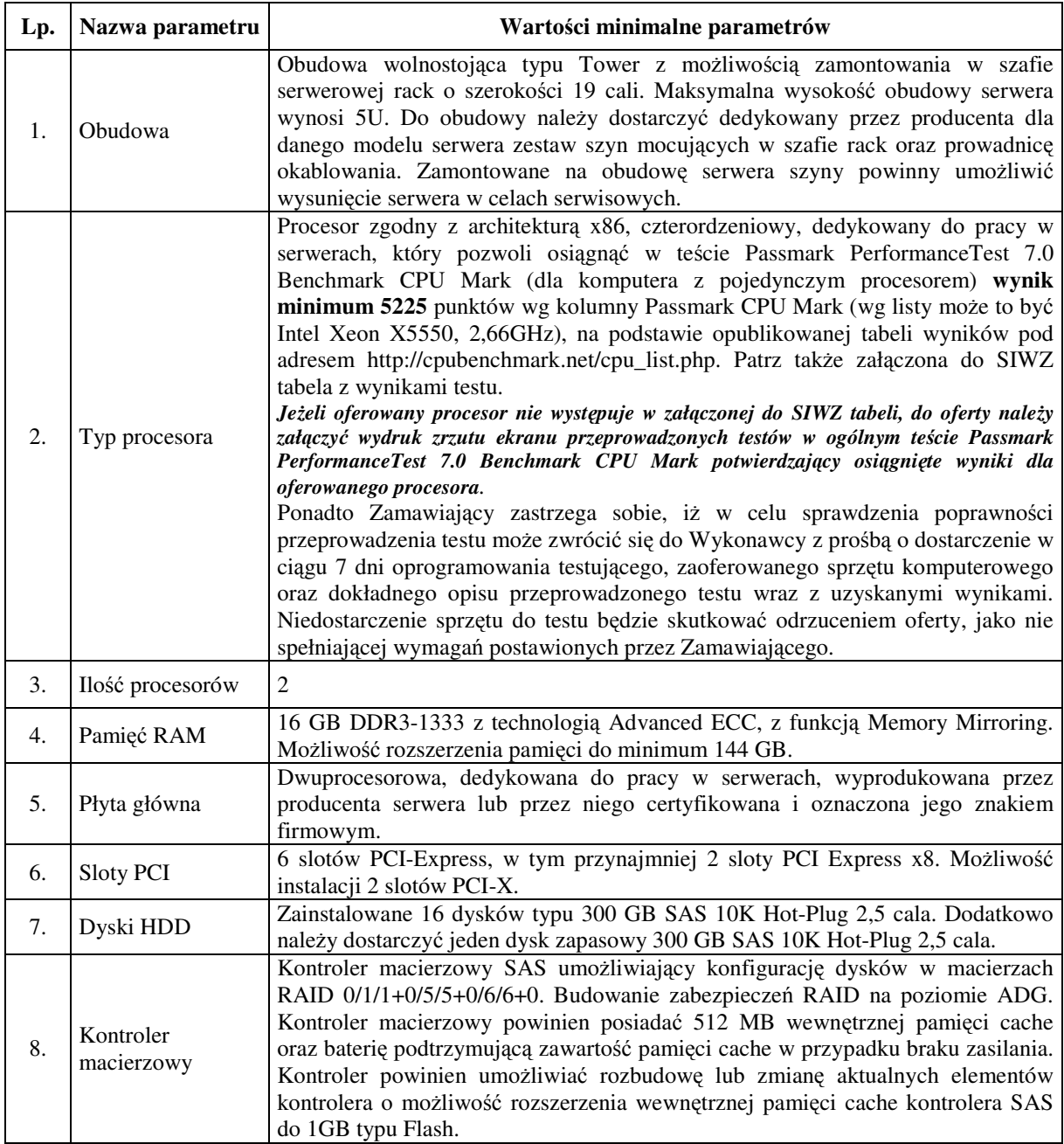

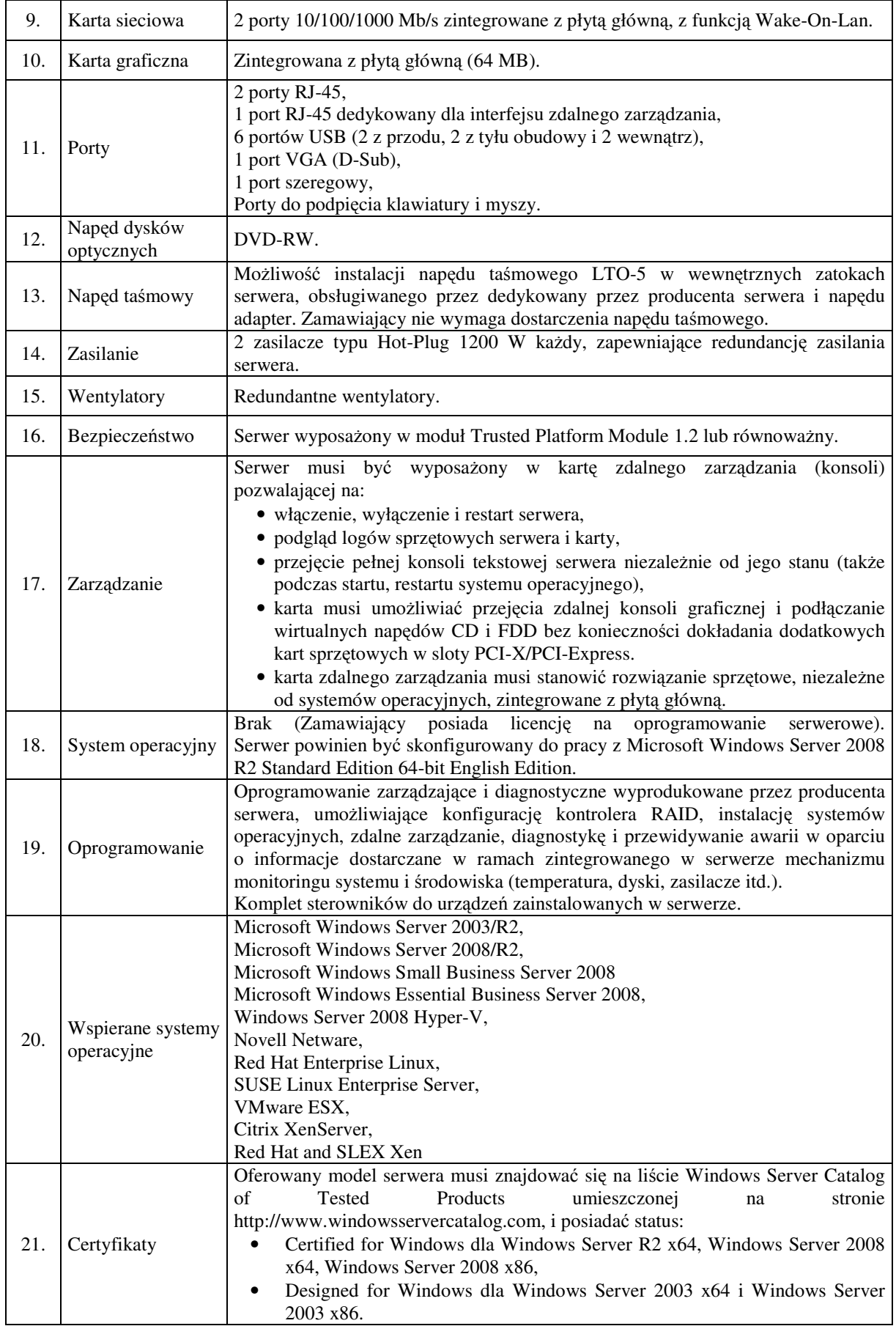

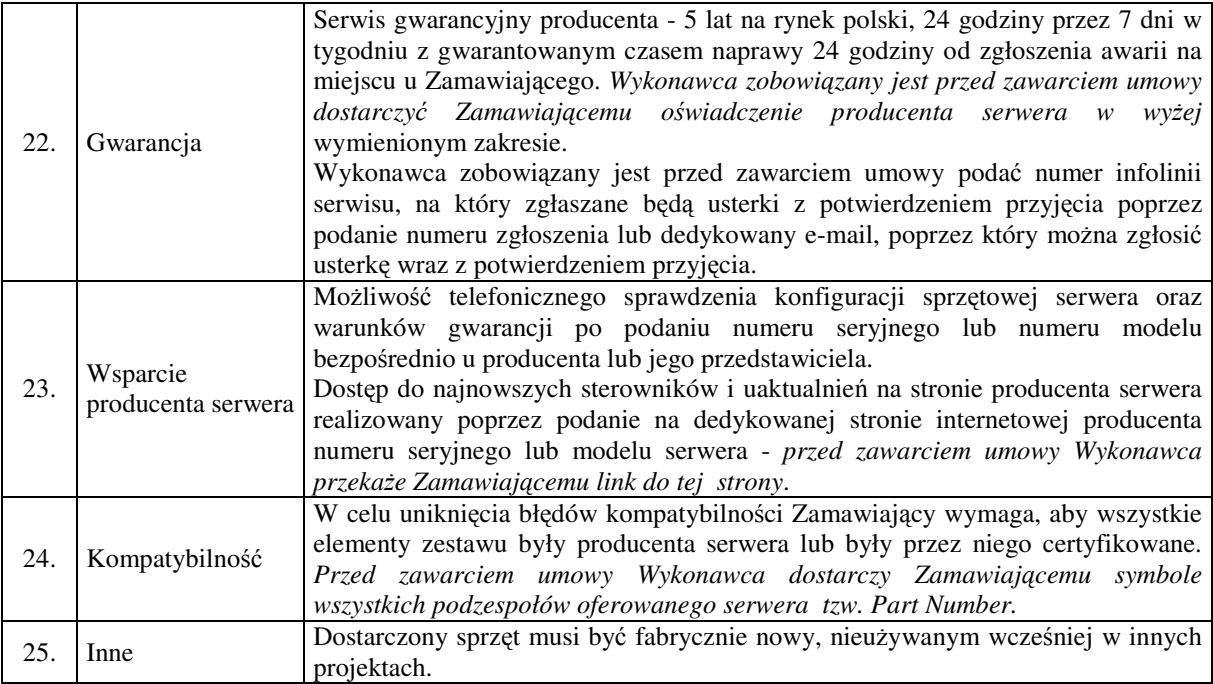

#### **3) Program Microsoft SQL Server 2008 R2 Standard Edition licencja na 2 procesory bez limitu u**ż**ytkowników i ogranicze**ń **czasowych (wersja dla administracji publicznej) lub równowa**ż**ny.**

Za równoważny rozumie się taki program który zapewni prawidłową pracę używanego oprogramowania (Geo-Info firmy Systherm-Info sp. z o.o. z Poznania, i DDM9000 firmy Logotec Engineering S.A. z Mysłowic) bez konieczności dokonywania w wymienionych systemach żadnych zmian. Oprogramowanie musi być dostarczone w najnowszej dostępnej w sprzedaży wersji.

**4) Licencje dost**ę**powe CAL per User do Windows 2008 Server R2 Standard Edition – 200 licencji dla u**ż**ytkowników (wersja dla administracji publicznej) lub równowa**ż**ny.** 

Za równoważne rozumie się licencje dostępowe do posiadanego oprogramowania Windows 2008 Server R2 Standard Edition zgodne z zasadami licencjonowania firmy Microsoft oraz obowiązującymi przepisami prawa.

### **Zadanie nr 2:**

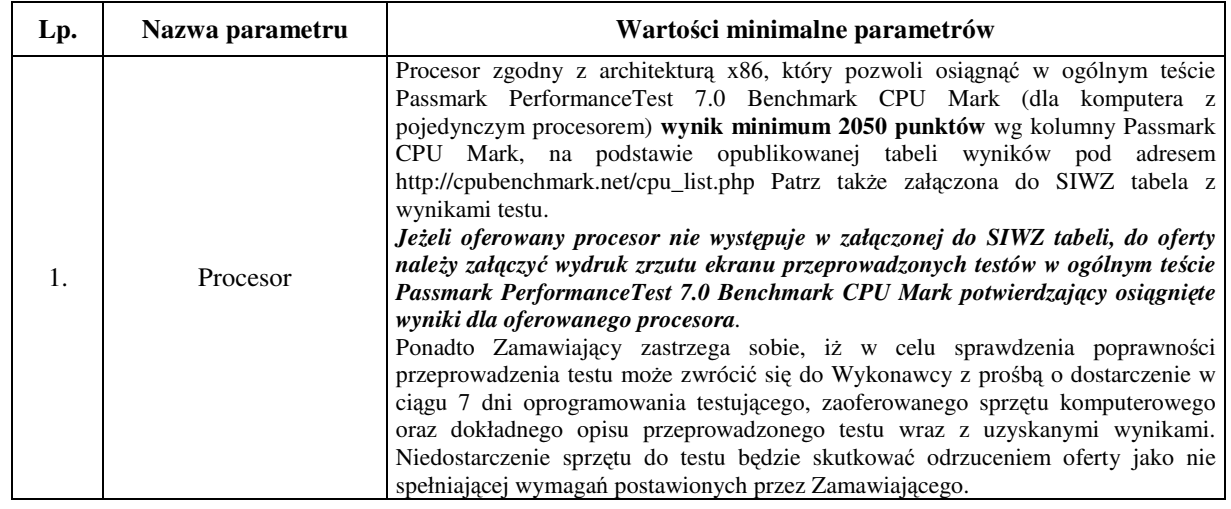

**1) Komputer PC – 20 sztuk** 

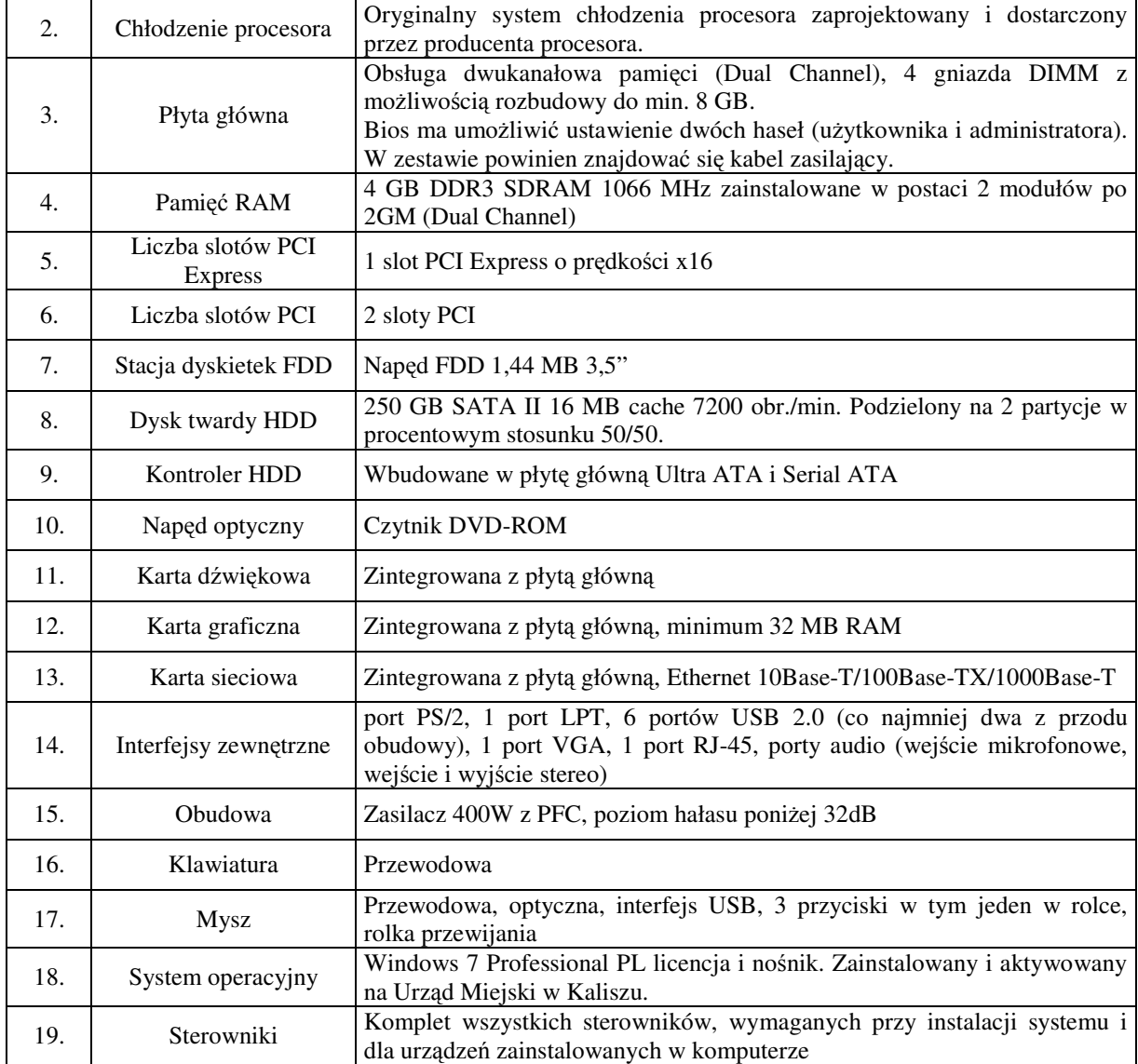

# **2) Graficzna stacja robocza - 5 sztuk**

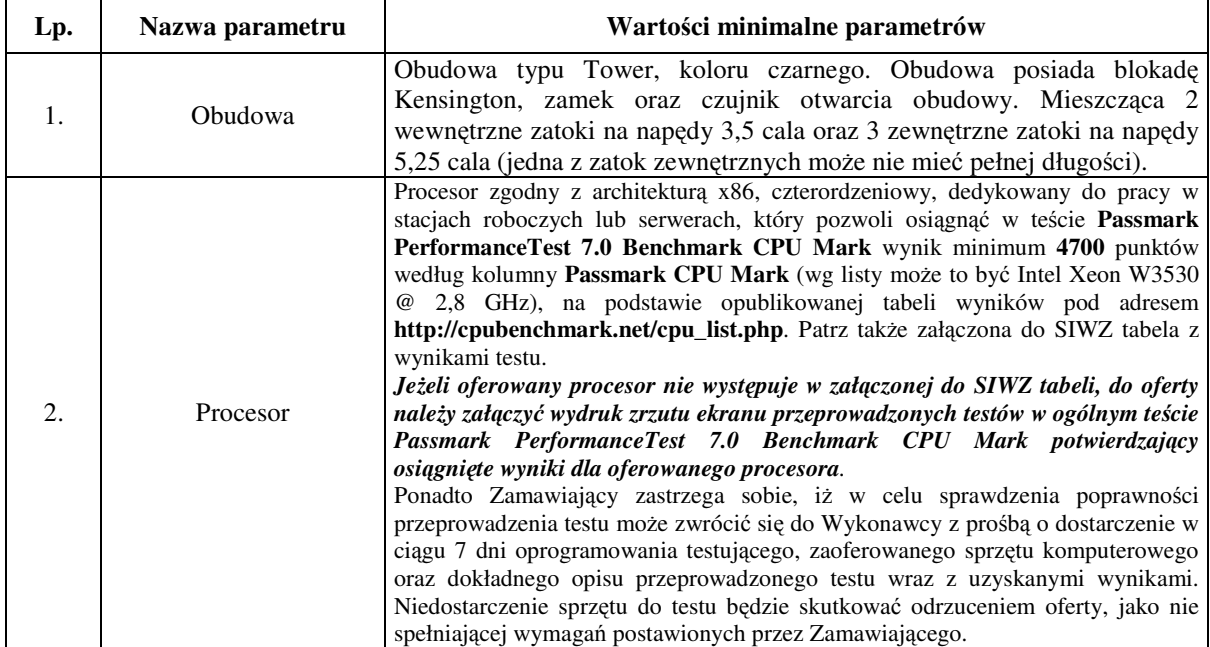

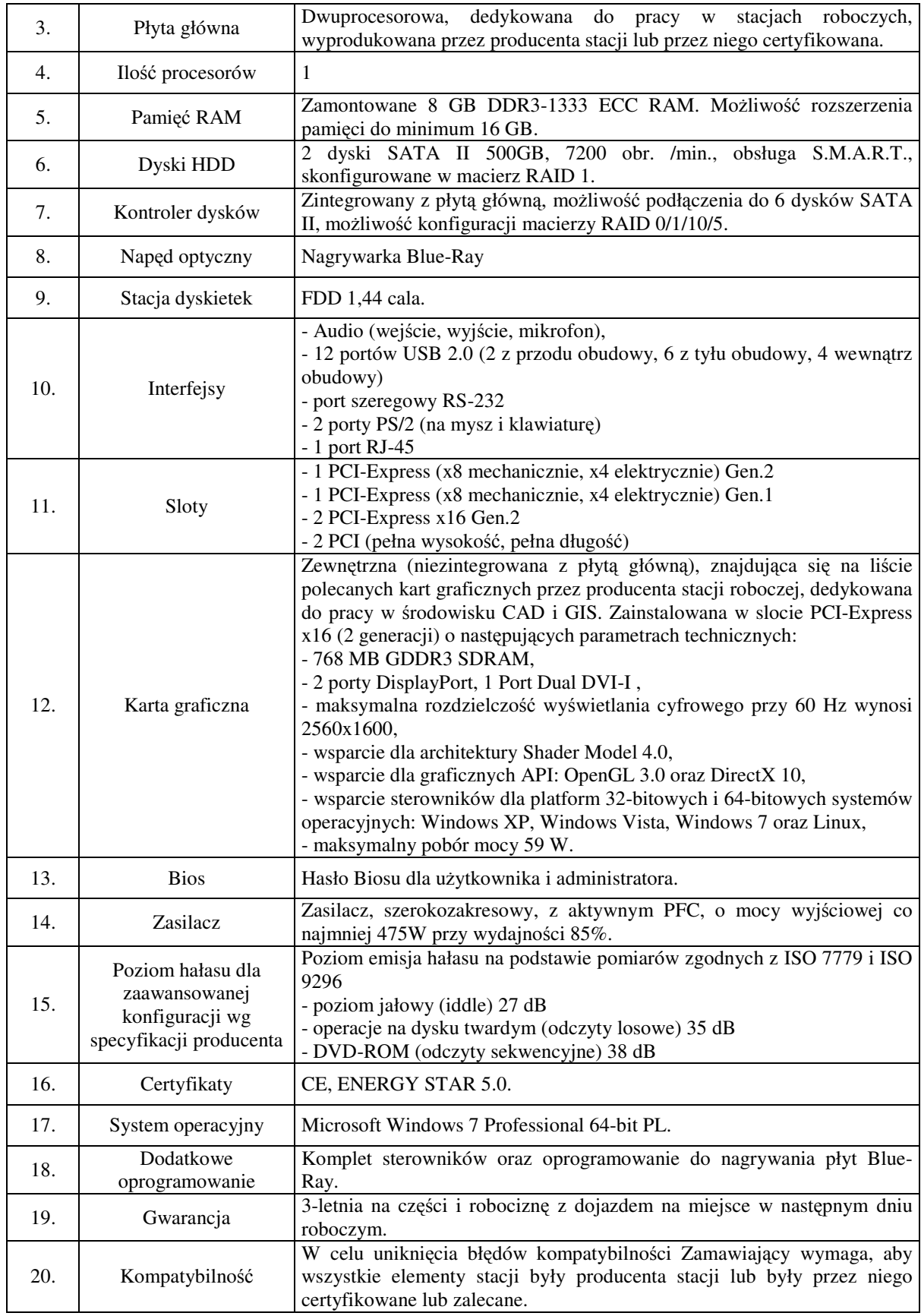

## **3) Notebook – 7 sztuk**

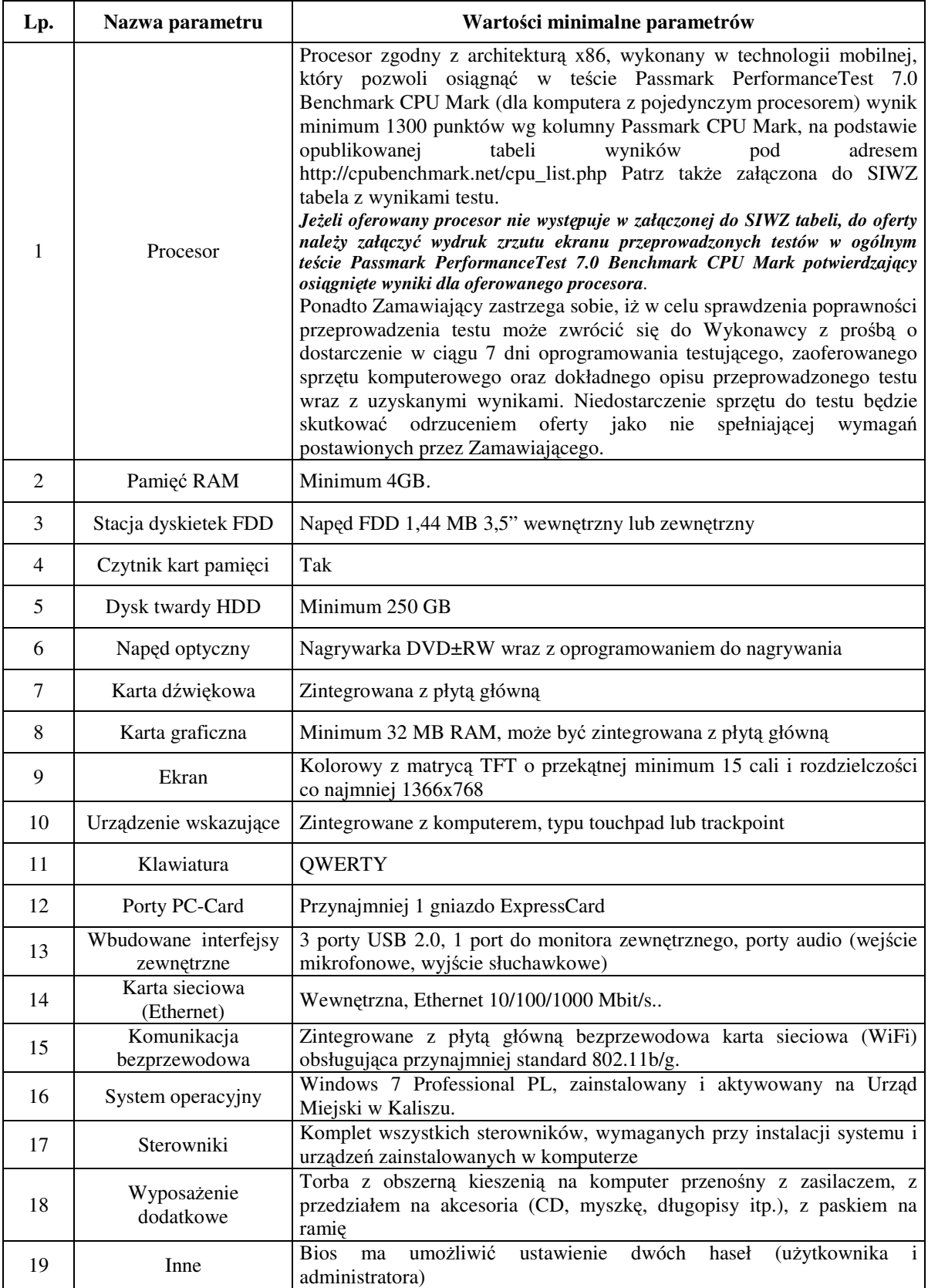

## **4) Monitor LCD 20" - 30 sztuk**

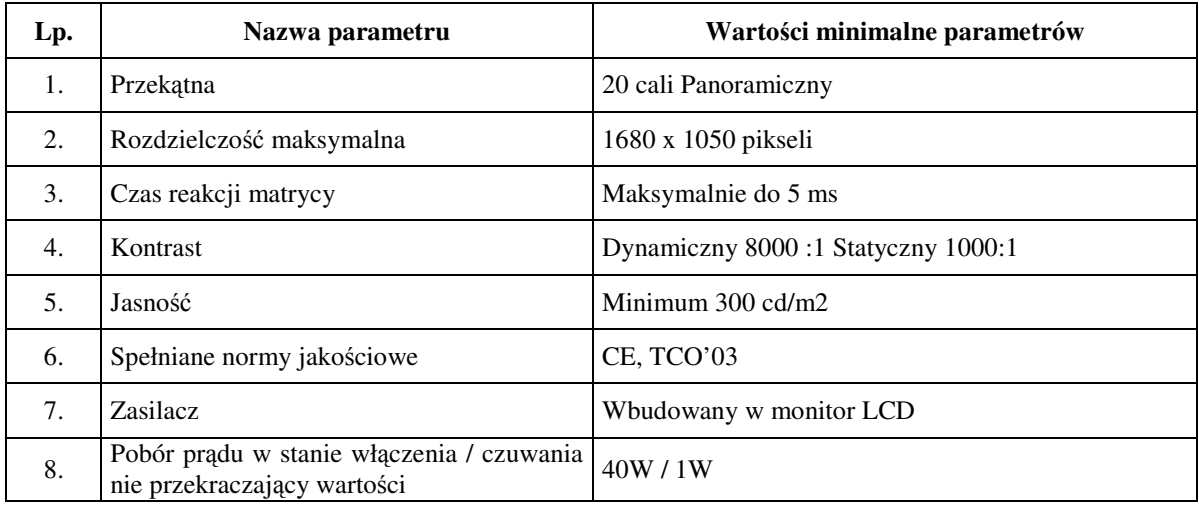

### **5) Drukarka laserowa A4 kolor - 5 sztuk**

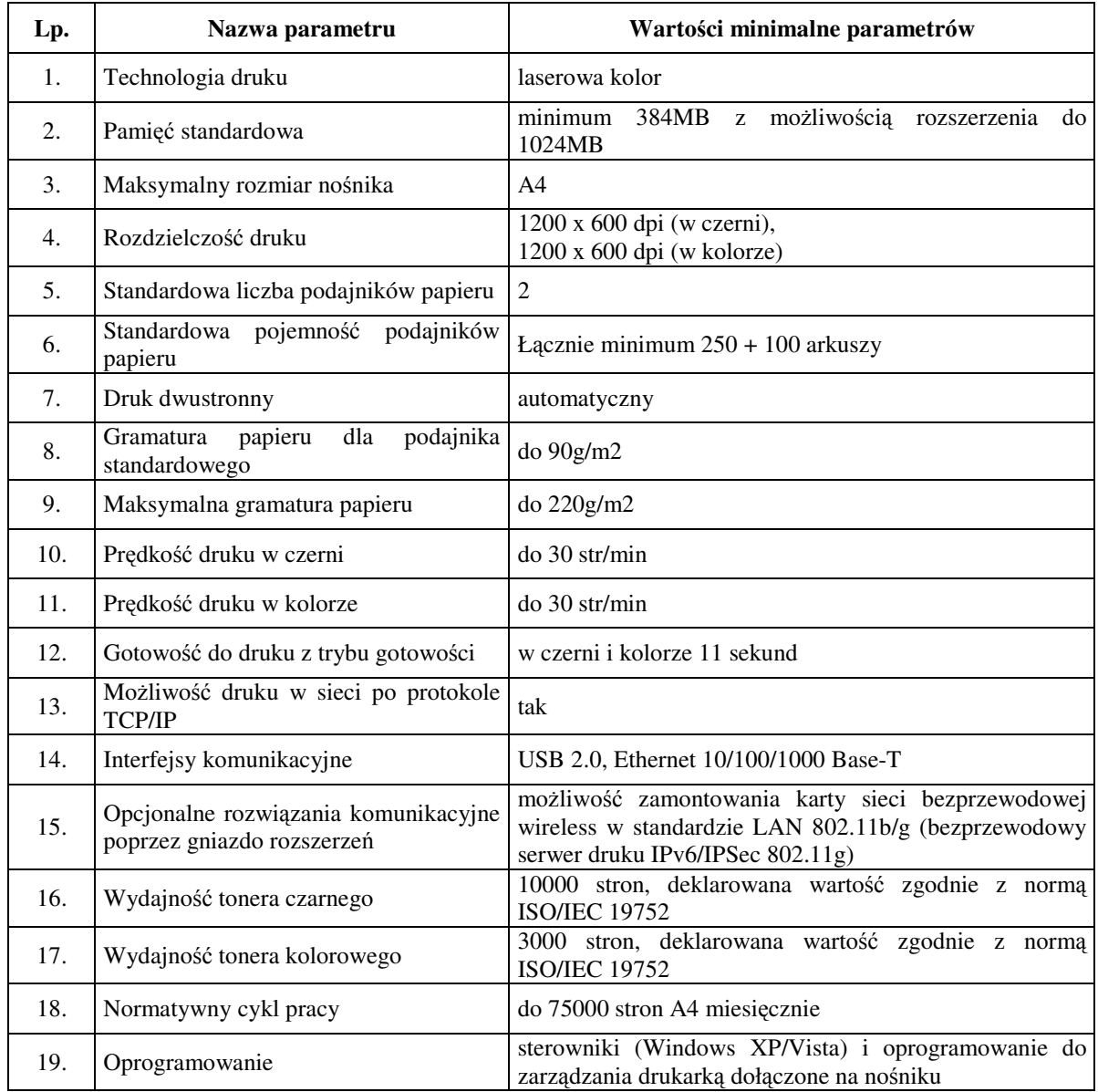

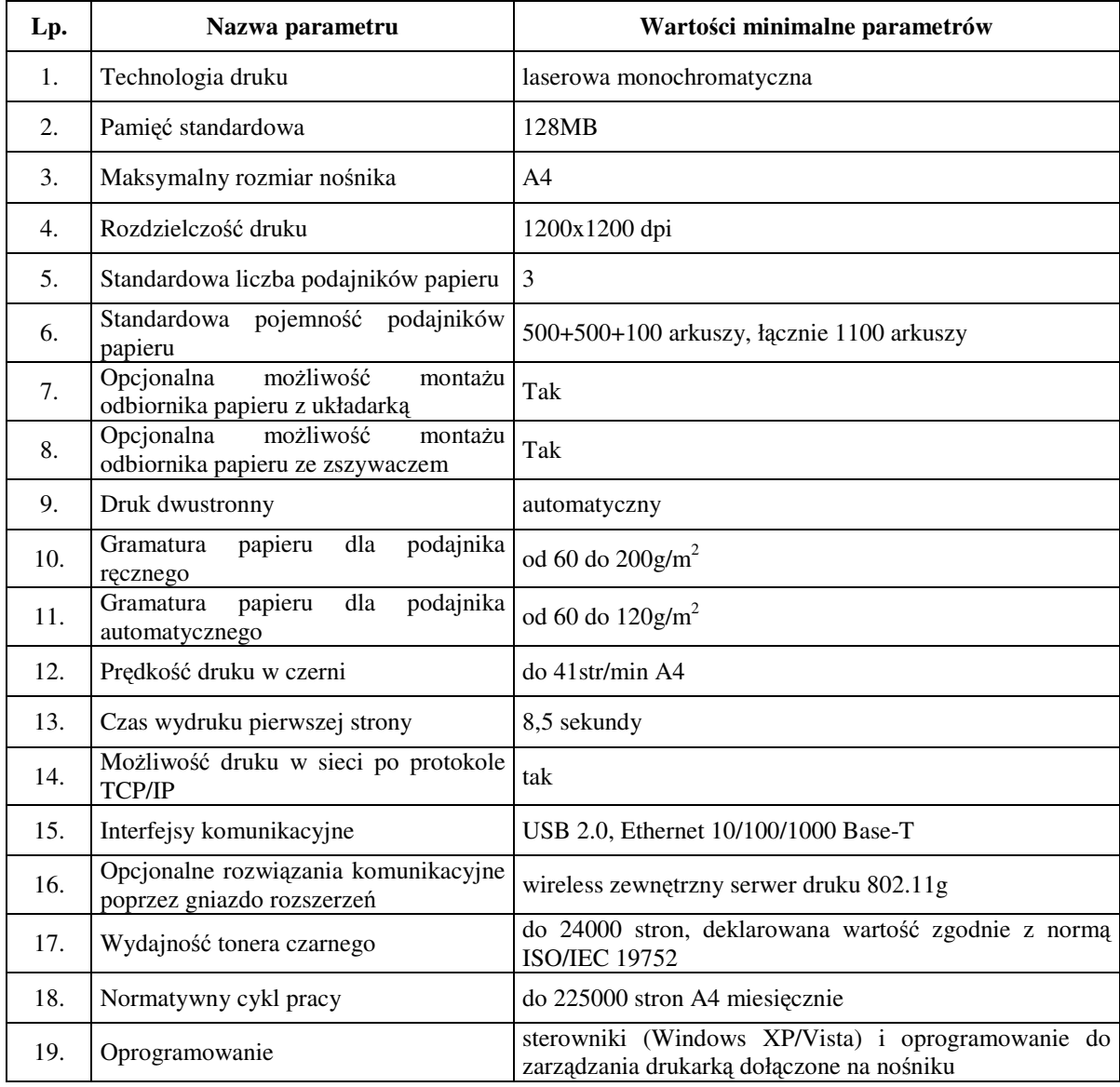

## **6) Drukarka laserowa A4 mono - 4 sztuki**

## **7) Ploter kolorowy A0 - 1 sztuka**

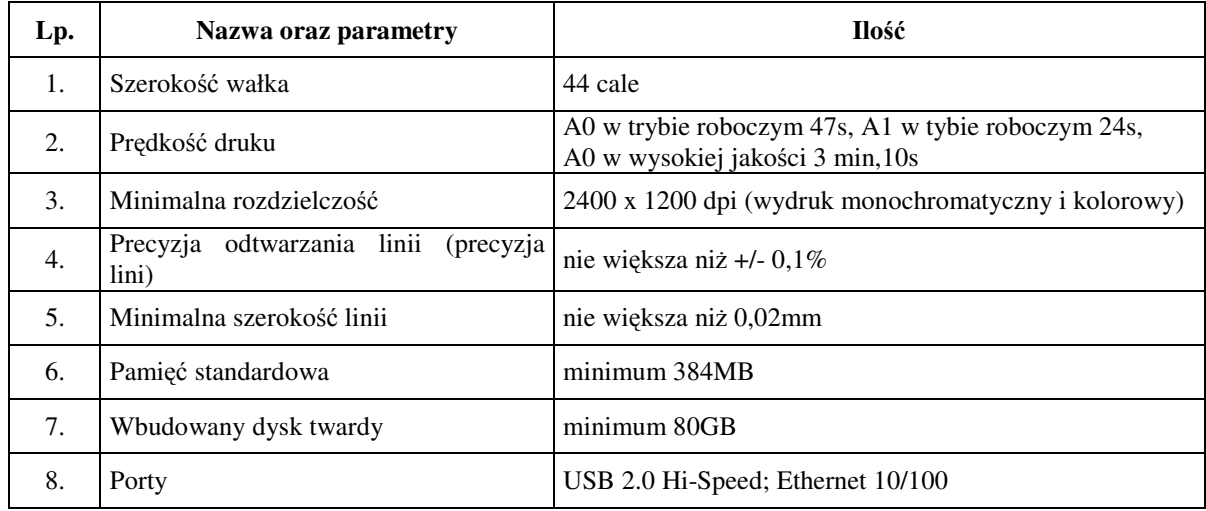

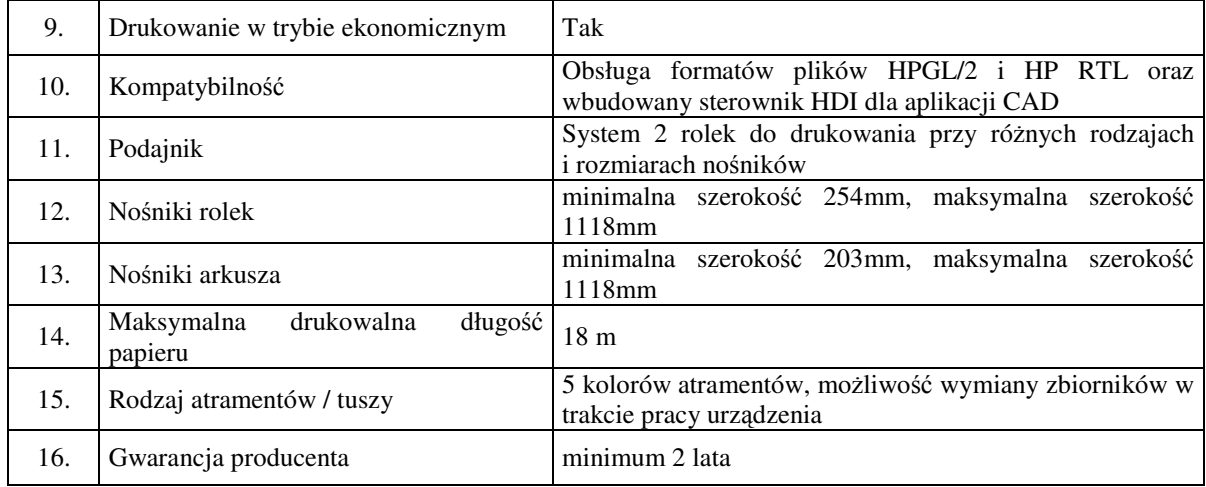

### **8) Zasilacz awaryjny UPS - 1 sztuka**

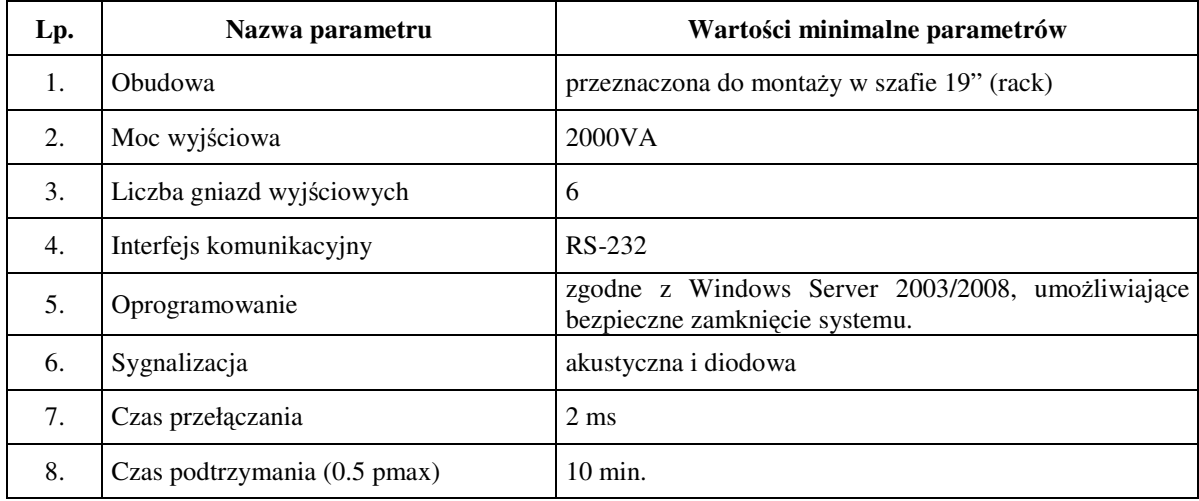

#### **9) Mysz bezprzewodowa - 15 sztuk**

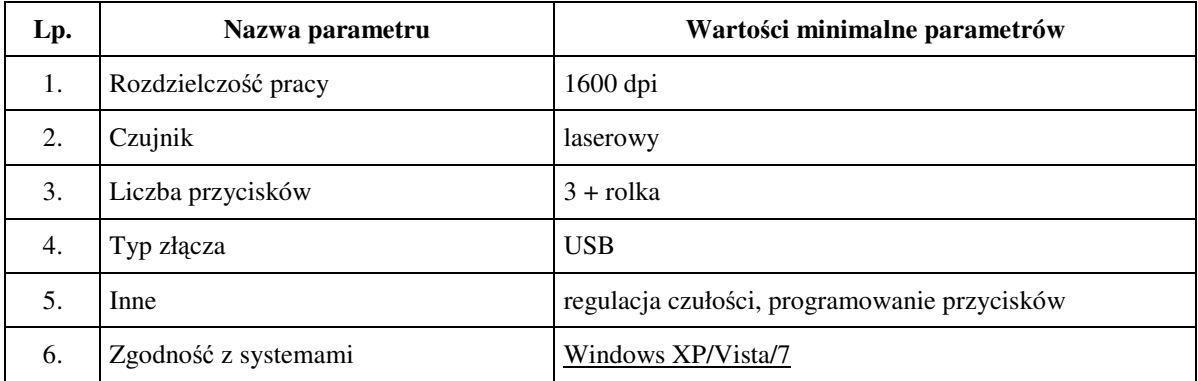

4.3 Wykonawca zobowiązany jest do podania w tabeli znajdującej się w "Formularzu oferty" danych dotyczących oferowanych produktów w zakresie tam wyszczególnionym. Zamawiający nie wymaga dołączenia do oferty szczegółowej specyfikacji oferowanych produktów. Nie mniej jednak ma prawo zwrócić się do Wykonawcy o złożenie wyjaśnień czy oferowane produkty spełniają wymagania zawarte w opisie przedmiotu zamówienia.

- 4.4 Zamawiający dopuszcza składanie ofert równoważnych. Za ofertę równoważną zostanie uznana oferta, w której zaoferowane produkty co najmniej spełniają wszystkie parametry techniczne i funkcjonalne sprzętu wyżej wymienionego. Wskazanie systemów operacyjnych i oprogramowania firmy Microsoft podyktowane jest tym, że użytkowane obecnie przez Zamawiającego oprogramowanie wymaga tego właśnie systemu.
- 4.5 W odniesieniu do oferowanych serwerów, graficznych stacji roboczych, komputerów PC i notebooków Zamawiający wymaga posiadania zaświadczenia podmiotu uprawnionego do kontroli jakości potwierdzającego, że te oferowane produkty odpowiadają co najmniej normie PN-EN ISO 9001:2001. W przypadku jeżeli Wykonawca nie posiada zaświadczenia spełniającego wyżej wymieniony warunek dopuszcza się przedstawienie odpowiedniego zaświadczenia producenta oferowanego sprzętu komputerowego potwierdzającego, że oferowane produkty odpowiadają co najmniej normie PN-EN ISO 9001:2001.
- 4.6 Kod Wspólnego Słownika Zamówień (CPV):

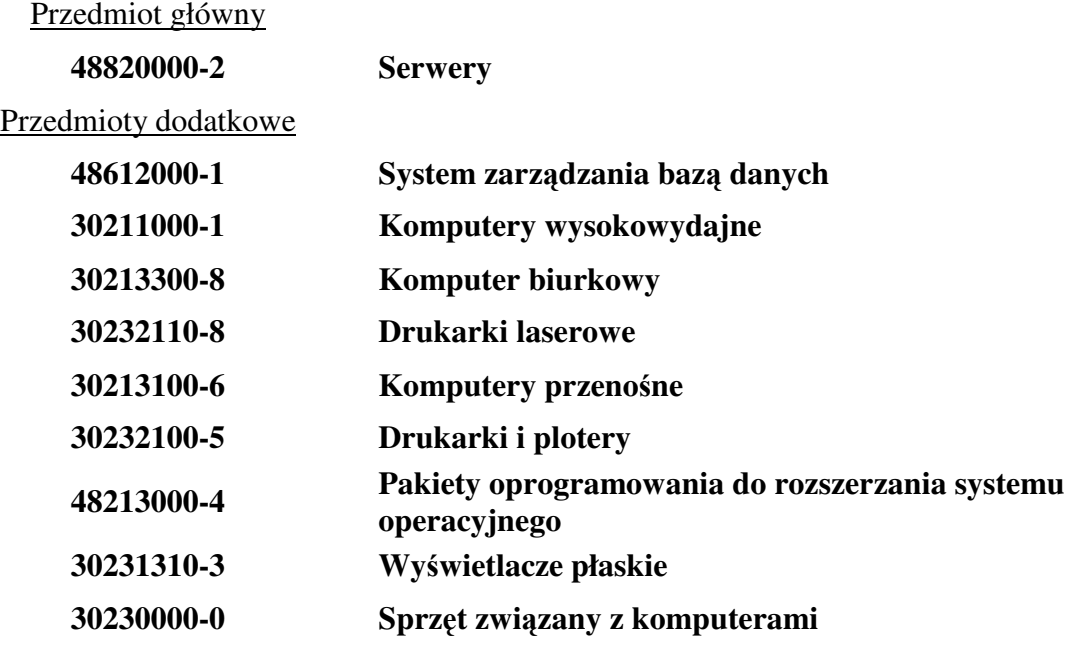

### **5. Termin wykonania zamówienia.**

Termin wykonania zamówienia (taki sam dla każdego z zadań) wynosi **30 dni** od dnia zawarcia umowy.

### **6. Opis cz**ęś**ci zamówienia, je**ż**eli Zamawiaj**ą**cy dopuszcza składanie ofert cz**ęś**ciowych.**

Zamawiający dopuszcza składanie ofert częściowych tj. na jedno zadanie lub kilka zadań. Opis części zamówienia znajduje się w pkt 4 SIWZ.

**7. Opis sposobu przedstawiania ofert wariantowych oraz minimalne warunki, jakim musz**ą **odpowiada**ć **oferty wariantowe, je**ż**eli zamawiaj**ą**cy dopuszcza ich składanie.** 

Zamawiający nie dopuszcza możliwości składania ofert wariantowych.

**8. Informacja o przewidywanych zamówieniach uzupełniaj**ą**cych, o których mowa w art. 67 ust. 1 pkt 6 i 7 ustawy, je**ż**eli zamawiaj**ą**cy przewiduje udzielenie takich zamówie**ń**.** 

Zamawiający nie przewiduje udzielenia zamówień uzupełniających.

### **9. Warunki udziału w post**ę**powaniu oraz opis sposobu dokonywania oceny spełniania tych warunków – bez wzgl**ę**du na liczb**ę **zada**ń**, na które składana jest oferta.**

- 9.1. O udzielenie zamówienia mogą ubiegać się Wykonawcy, co do których jest brak podstaw do wykluczenia z postępowania na podstawie art. 24 ust. 1 ustawy oraz którzy spełniają warunki określone w art. 22 ust. 1 ustawy dotyczące:
	- 9.1.1. posiadania uprawnień do wykonywania określonej działalności lub czynności, jeżeli przepisy prawa nakładają obowiązek ich posiadania;
	- 9.1.2. posiadania wiedzy i doświadczenia;
	- 9.1.3. dysponowania odpowiednim potencjałem technicznym oraz osobami zdolnymi do wykonania zamówienia;
	- 9.1.4. sytuacji ekonomicznej i finansowej.

Zamawiający nie stawia szczegółowych wymagań w powyższym zakresie, których spełnianie Wykonawca zobowiązany jest wykazać w sposób szczególny.

- 9.2. Ocena spełnienia warunków udziału w niniejszym postępowaniu o udzielenie zamówienia publicznego oraz braku podstaw do wykluczenia z postępowania nastąpi metodą: spełnia/nie spełnia na podstawie przedstawionych przez Wykonawcę danych (informacji) zawartych w dokumentach i oświadczeniach, do których złożenia zobowiązany jest Wykonawca. *Wykonawca jest zobowi*ą*zany wykaza*ć *nie pó*ź*niej ni*ż *na dzie*ń *składania ofert, spełnianie warunków, o których mowa w art. 22 ust. 1 ustawy, i brak podstaw do wykluczenia z powodu niespełniania warunków, o których mowa w art. 24 ust. 1 ustawy.* Wykonawca może polegać osobach zdolnych do wykonania zamówienia innych podmiotów, niezależnie od charakteru prawnego łączących go z nimi stosunków. Wykonawca w takiej sytuacji zobowiązany jest udowodnić zamawiającemu, iż będzie dysponował zasobami niezbędnymi do realizacji zamówienia, w szczególności przedstawiając w ofercie w tym celu pisemne (tj. w oryginale lub poświadczone notarialnie) zobowiązanie tych podmiotów do oddania mu do dyspozycji niezbędnych zasobów na okres korzystania z nich przy wykonywaniu zamówienia.
- 9.3. Każdy z Wykonawców ubiegający się wspólnie o udzielenie zamówienia (składający ofertę wspólnie w tym: **członkowie konsorcjum, wspólnicy spółka cywilna**) nie może podlegać wykluczeniu z postępowania. Pozostałe warunki i wymagania zawarte w pkt 9.1. SIWZ mogą zostać spełnione łącznie przez Wykonawców ubiegających się wspólnie o udzielenie zamówienia.
- **10. Wykaz o**ś**wiadcze**ń **lub dokumentów, jakie maj**ą **dostarczy**ć **Wykonawcy w celu potwierdzenia spełnienia warunków udziału w post**ę**powaniu, braku podstaw do wykluczenia z post**ę**powania oraz wymaga**ń **okre**ś**lonych przez zamawiaj**ą**cego w stosunku do oferowanych produktów.**

Wraz z ofertą, Wykonawca zobowiązany jest do złożenia:

- 10.1. oświadczenia o spełnianiu warunków udziału w postępowaniu wzór stanowi załącznik do SIWZ - patrz uwaga niżej;
- 10.2. oświadczenia o braku podstaw do wykluczenia z postępowania na podstawie przepisu art. 24 ust.1 ustawy - wzór stanowi załącznik do SIWZ**\***;
- 10.3. zaświadczenia podmiotu uprawnionego do kontroli jakości potwierdzającego spełnienie warunku określonego w pkt 4.5 SIWZ;

10.4. dokumentów, o których mowa w tabelach w pkt 4.2 SIWZ.

Z treści ww. dokumentów musi jednoznacznie wynikać, że Wykonawca spełnia warunki udziału w postępowaniu, o których mowa w pkt 9, a oferowane przez niego produkty (serwery, graficzne stacje robocze, komputery PC, notebooki) spełniają warunki, o których mowa w tabelach w pkt 4.2 SIWZ i w pkt 4.5 SIWZ.

W przypadku wspólnego ubiegania się o niniejsze zamówienie przez dwóch lub więcej Wykonawców (w tym: członkowie konsorcjum, **wspólnicy spółki cywilnej**):

- każdy z tych Wykonawców (*członków konsorcjum, wspólników spółki cywilnej*) dołącza do oferty ww. dokumenty oznaczone gwiazdką (**\***) dotyczące każdego z nich;
- oświadczenie, o którym mowa w pkt 10.1 SIWZ Wykonawcy mogą złożyć łacznie na jednym druku, w przypadku łącznego spełniania warunków udziału w postępowaniu, o których mowa, w art. 22 ust. 1 ustawy, **albo** odrębnie, jeżeli Wykonawca składający odrębnie oświadczenie, spełnia samodzielnie wszystkie warunki udziału w postępowaniu.

Dokumenty, o których mowa wyżej mogą być przedstawione w formie oryginału lub kserokopii poświadczonej za zgodność z oryginałem przez Wykonawcę (osobę/y uprawnione do reprezentowania Wykonawcy), za wyjątkiem *o*ś*wiadczenia o spełnianiu warunków udziału w post*ę*powaniu*, które należy złożyć w oryginale.

Potwierdzenie za zgodność z oryginałem przez Wykonawcę, następuje poprzez złożenie podpisu lub parafy osoby / osób uprawionej/ych, z adnotacją "za zgodność z oryginałem".

Dokumenty napisane (sporządzone) w języku obcym muszą być złożone wraz ich tłumaczeniem na język polski.

W przypadku wykonawców wspólnie ubiegających się o udzielenie zamówienia oraz w przypadku, gdy wykonawca wykazując spełnianie warunków, o którym mowa w pkt 9.2.a) SIWZ polega na zasobach innych podmiotów, na zasadach określonych w art. 26 ust. 2b ustawy, *a podmioty te b*ę*d*ą *brały udział w realizacji cz*ęś*ci zamówienia*, kopie dokumentów dotyczących odpowiednio wykonawcy lub tych podmiotów są poświadczane za zgodność z oryginałem przez wykonawcę lub te podmioty.

#### **11. Informacje o sposobie porozumiewania si**ę **Zamawiaj**ą**cego z Wykonawcami oraz przekazywania o**ś**wiadcze**ń **lub dokumentów, a tak**ż**e wskazanie osób uprawnionych do porozumiewania si**ę **z Wykonawcami.**

11.1. Zamawiający zgodnie z art. 27 ustawy Pzp dopuszcza przekazywanie oświadczeń, wniosków, zawiadomień oraz informacji faksem – wyłącznie na nr faksu **62 76 54 312**, z zastrzeżeniem pkt 11.4. i 11.5. Zawsze dopuszczalna jest forma pisemna. Zamawiający nie dopuszcza możliwości porozumiewania się drogą elektroniczną.

*Jednocze*ś*nie Zamawiaj*ą*cy sugeruje, aby korespondencj*ę *przekazan*ą *drog*ą *faksow*ą *potwierdza*ć *niezwłocznie na pi*ś*mie oraz nie przekazywa*ć *korespondencji t*ą *drog*ą *po godzinach pracy Zamawiaj*ą*cego, a tak*ż*e w dzie*ń *wolny od pracy*.

- 11.2. Jeżeli Zamawiający lub Wykonawca przekazują oświadczenia, wnioski, zawiadomienia oraz informacje faksem, każda ze stron na żądanie drugiej niezwłocznie potwierdza fakt ich otrzymania.
- 11.3. W przypadku braku potwierdzenia otrzymania wiadomości przez wykonawcę, zamawiający domniema (przyjmuje), iż pismo (dokument) wysłany przez zamawiającego na numer faksu podany przez Wykonawcę zostało mu doręczone w sposób umożliwiający zapoznanie się Wykonawcy z treścią pisma.
- 11.4. Złożenie oferty, jej wycofanie i zmiana może nastąpić jedynie w formie pisemnej. Złożenie tych pism w innej formie nie wywołuje jakichkolwiek skutków prawnych.
- 11.5. W przypadku konieczności uzupełnienia złożonych przez Wykonawcę dokumentów Zamawiający uzna je za skutecznie uzupełnione, jeżeli zostaną złożone Zamawiającemu w terminie przez niego wyznaczonym w formie określonej w pkt 9 i 10 SIWZ.
- 11.6. W przypadku rozbieżności pomiędzy treścią SIWZ a treścią udzielonych odpowiedzi, jako obowiązującą należy przyjąć treść pisma zawierającego późniejsze oświadczenie zamawiającego.
- 11.7. Korespondencję należy kierować na adres: Wydział Organizacyjny Urzędu Miejskiego w Kaliszu, ul. Główny Rynek 20, 62-800 Kalisz.
- 11.8. Osobami uprawnionymi do porozumiewania się z Wykonawcami są: Piotr Walczak tel. 62 7654347, Adam Szymański – tel. 62 7654469.
- 11.9. W przypadku Wykonawców wspólnie ubiegających się o zamówienie, korespondencja prowadzona będzie wyłącznie z pełnomocnikiem.

### **12. Wadium.**

- 12.1. Wykonawca zobowiązany jest do wniesienia **przed upływem terminu składania ofert** wadium w określonych poniżej wysokościach dla poszczególnych zadań:
	- dla zadania nr 1: **4.500,00 PLN**, (słownie: cztery tysiące pięćset złotych 00/100),
	- dla zadania nr 2: **4.500,00 PLN**, (słownie: cztery tysiące pięćset złotych 00/100).
- 12.2. Formę wniesienia wadium wybiera Wykonawca spośród przewidzianych w art. 45 ust. 6 ustawy.
- 12.3. Wadium w pieniądzu (PLN) należy wnieść przelewem na konto Urzędu Miejskiego w Kaliszu, Bank Zachodni WBK I O/Kalisz 41 1090 1128 0000 0000 1201 7217 z dopiskiem "Wadium, nr sprawy WO.3410-0001/10, **zadanie nr ...**".
- 12.4. W przypadku wnoszenia wadium w innych formach niż pieniężna oryginał dowodu ich wniesienia należy włożyć do koperty z ofertą w osobnej koszulce (nie wpinać trwale do oferty). *Kserokopi*ę *dowodu wniesienia wadium w formie innej ni*ż *pieni*ęż*na nale*ż*y natomiast trwale wpi*ąć *do oferty.*
- 12.5. Za termin wniesienia wadium w formie pieniężnej zostanie przyjęty termin uznania rachunku Zamawiającego. *Tym samym zlecenie dokonania przelewu przez Wykonawc*ę *w dniu składania ofert lub dniu poprzedzaj*ą*cym mo*ż*e okaza*ć *si*ę *zbyt pó*ź*ne.*
- 12.6. W przypadku składania przez Wykonawcę wadium w formie gwarancji, poręczenia z ich treści musi jednoznacznie wynikać: *nazwa zlecaj*ą*cego, beneficjenta gwarancji, gwaranta wraz z adresami ich siedzib, okre*ś*lenie wierzytelno*ś*ci, która ma by*ć *zabezpieczona gwarancj*ą*; kwota gwarancji; termin wa*ż*no*ś*ci gwarancji, bezwarunkowe i nieodwołalne zobowi*ą*zanie gwaranta do zapłacenia kwoty gwarancji na pierwsze pisemne* żą*danie Zamawiaj*ą*cego w przypadku zaistnienia przesłanek, o których mowa w art. 46 ust. 4a i 5 ustawy.*
- 12.7 Kserokopie dowodu wniesienia wadium np. dowód przelania pieniędzy na konto Zamawiającego, czy kserokopie gwarancji bankowej, ubezpieczeniowej należy wpiąć trwale do oferty. Kserokopia ta winna być poświadczona za zgodność z oryginałem przez osobę/y uprawnioną/e do reprezentowania Wykonawcy.
- 12.8. Wykonawca traci wadium wraz z odsetkami w przypadku zaistnienia przesłanek, o których mowa w art. 46 ust. 4a i 5 ustawy.

### **13. Termin zwi**ą**zania ofert**ą**.**

Składający ofertę pozostaje nią związany przez okres 30 dni. Bieg terminu związania ofertą rozpoczyna się wraz z upływem terminu składania ofert.

#### **14. Opis sposobu przygotowywania ofert.**

14.1. Ofertę należy przygotować w języku polskim w formie pisemnej, w sposób czytelny i trwały. Wszelkie poprawki w ofercie muszą być naniesione czytelnie oraz opatrzone datą i podpisem osoby/osób uprawnionej/nych do reprezentowania Wykonawcy. Wzór "Formularza oferty" stanowi załącznik do SIWZ.

#### 14.2. Do oferty należy dołączyć – **wypełnione i podpisane**:

- a) wypełniony formularz oferty;
- b) dowód wniesienia wadium, o którym mowa w pkt 12;
- c) oświadczenia i dokumenty, o których mowa w pkt 10 oraz **14.7 i 14.8 pełnomocnictwa** oraz w pkt 28 - jeśli dotyczy.
- 14.3. Zaleca się, aby wszystkie kartki oferty ponumerować kolejno i trwale spiąć (np. zszyć, zbindować, wpiąć do skoroszytu lub segregatora), a strony zawierające jakąkolwiek treść należy zaparafować lub podpisać przez osobę/osoby uprawnioną/ne do reprezentowania Wykonawcy.
- 14.4. Przy składaniu oferty należy wykorzystać wzory dokumentów i oświadczeń załączone do niniejszej SIWZ. W przypadku, gdy jakakolwiek część powyższych dokumentów nie dotyczy Wykonawcy, wpisuje on "nie dotyczy".

Ryzyko błędu przy przepisywaniu wyżej wymienionych wzorów, brak w ich treści wszystkich informacji wymaganych przez Zamawiającego obciąża Wykonawcę.

14.5. Pisemną ofertę wraz z wymaganymi oświadczeniami i dokumentami należy złożyć w zaklejonej kopercie z podana nazwa i adresem Wykonawcy, opatrzonej napisem: "**Oferta na "Dostaw**ę **serwerów i sprz**ę**tu komputerowego"- nie otwiera**ć **przed terminem otwarcia ofert."** 

*Zamawiaj*ą*cy nie ponosi odpowiedzialno*ś*ci za zdarzenia wynikaj*ą*ce z nieprawidłowego oznakowania opakowania lub braku na opakowaniu którejkolwiek z wy*ż*ej wymienionych informacji.*

- 14.6. W przypadku, gdyby oferta zawierała informacje, stanowiące tajemnicę przedsiębiorstwa w rozumieniu przepisów o zwalczaniu nieuczciwej konkurencji, Wykonawca winien w sposób nie budzący wątpliwości zastrzec w "Formularzu oferty", które spośród zawartych w ofercie informacji stanowią tajemnicę przedsiębiorstwa w rozumieniu art. 11 ust. 4 ustawy z dnia 16 kwietnia 1993 r. o zwalczaniu nieuczciwej konkurencji i odpowiednio je oznaczyć np. poprzez spięcie, zszycie w sposób oddzielny od pozostałej części oferty.
- 14.7. Dla uniknięcia sporów kogo należy uważać za osobę/by uprawnione do reprezentowania Wykonawcy Zamawiający zaleca, aby kierować się następującymi zasadami:
	- 14.7.1. Za osobę/y uprawnione do reprezentowania Wykonawcy w przypadku, gdy samodzielnie ubiega się on o udzielenie zamówienia uważa się:
		- a) osoby wymienione w Krajowym Rejestrze Sądowym jako uprawnione do reprezentacji podmiotu, w tym ujawnionego tam prokurenta samoistnego (jeżeli został ustanowiony) lub
			- b) osoby wymienione w zaświadczeniu o wpisie do ewidencji działalności gospodarczej – jako przedsiębiorca / właściciel lub
			- c) inne osoby, o ile posiadają stosowne upoważnienie (pełnomocnictwo) podpisane przez osoby, o których mowa w ppkt a) i b).

Pełnomocnictwo to musi zostać załączone do oferty w oryginale albo kserokopii poświadczonej za zgodność z oryginałem przez notariusza.

- 14.7.2. Za osoby uprawnione do reprezentowania Wykonawców w przypadku, gdy wspólnie ubiegają się o udzielenie zamówienia (składają ofertę wspólną) uważa się:
	- a) właściwie umocowanego pełnomocnika, o którym mowa w pkt 14.8. lub
	- b) działających łącznie reprezentantów wszystkich Wykonawców.

14.8. *Wykonawcy wspólnie ubiegaj*ą*cy si*ę *o udzielenie zamówienia (w tym: członkowie konsorcjum, wspólnicy spółki cywilnej): musz*ą *ponadto:*

- a) wspólnie ustanowić pełnomocnika do reprezentowania ich w postępowaniu albo reprezentowania w postępowaniu i zawarcia umowy w sprawie zamówienia publicznego (zgodnie z art. 23 ust. 2 ustawy);
- b) załączyć do oferty (w oryginale albo kserokopii poświadczonej za zgodność z oryginałem przez notariusza) dokument ustanawiający pełnomocnika, o którym mowa w ppkt a) np. pełnomocnictwo.

Pełnomocnictwo może być udzielone w szczególności:

- łącznie przez wszystkich Wykonawców (jeden dokument);
- oddzielnie przez każdego z Wykonawców (tyle dokumentów pełnomocnictw ilu Wykonawców).

W każdym jednak przypadku w treści dokumentu/pełnomocnictwa zaleca się wymienić wszystkich Wykonawców wspólnie ubiegających się o udzielenie zamówienia i wskazać ich Pełnomocnika. Treść pełnomocnictwa powinna wskazywać rodzaj czynności, do których upoważniony jest Pełnomocnik, tj. np.: podpisania oferty, potwierdzanie za zgodność z oryginałem kopii dokumentów, składania oświadczeń woli i wiedzy, składania wyjaśnień, parafowania dokumentów, itp.

- c) przy składaniu dokumentów i oświadczeń, w których widnieje słowo "Wykonawca", np. w miejscu "nazwa Wykonawcy" zaleca się podać pełne dane wszystkich podmiotów wspólnie ubiegających się o udzielenie zamówienia (tworzących konsorcjum), a nie tylko pełnomocnika.
- 14.9. Jednocześnie Zamawiający zaleca zachowanie szczególnej staranności w przypadku sporządzania dokumentów, o których mowa w 14.7.1 c) i 14.8 b). Przyjmuje się, że pełnomocnictwo do złożenia lub podpisania oferty upoważnia również do poświadczania za zgodność z oryginałem kopii wszystkich dokumentów składanych wraz z ofertą, chyba że z treści pełnomocnictwa wynika co innego.

### **15. Wycofanie lub zmiana zło**ż**onej oferty**

- 15.1. Wykonawca może wycofać złożoną ofertę pod warunkiem złożenia Zamawiającemu przed upływem terminu do składania ofert pisemnego oświadczenia w tej sprawie.
- 15.2. W przypadku, gdy Wykonawca chce dokonać zmiany, modyfikacji, uzupełnienia złożonej oferty może tego dokonać wyłącznie przed upływem terminu do składania ofert. Pisemne oświadczenie w tej sprawie wraz ze zmianami musi zostać dostarczone Zamawiającemu w zamkniętej kopercie oznakowanej jak oferta, z dodatkowym widocznym napisem "Zmiana oferty". Koperty tak oznakowane zostaną otwarte po otwarciu koperty z ofertą Wykonawcy, której zmiany dotyczą.
- 15.3. Oświadczenia składane przez Wykonawcę, o których mowa w pkt 15.1. i 15.2. muszą być złożone przed upływem terminu do składania ofert, z zachowaniem zasad dotyczących składania oferty określonych w SIWZ (np. reprezentacja). Oświadczenia te powinny być jednoznaczne i nie powodujące wątpliwości Zamawiającego co do ich treści i zamiarów Wykonawcy.
- 15.4. Zwrócenie się Wykonawcy o wycofanie oferty lub jej zmianę bez zachowania wymogu formy pisemnej (drogą telefoniczną, faksem, osobiście przez pracowników Wykonawcy lub pisemnie, lecz w formie nie spełniającej powyższych wymogów i inne) - nie będzie skuteczne.

### **16. Miejsce oraz termin składania i otwarcia ofert.**

16.1 Pisemną ofertę należy złożyć **do dnia 26 lipca 2010 r. do godz. 10:00,** wyłącznie w sekretariacie Wiceprezydenta Miasta Kalisza (pok. nr 25) mieszczącym się na I piętrze budynku Urzędu Miejskiego przy ul. Główny Rynek 20 w Kaliszu. Za dostarczenie oferty w inne miejsce niż wskazane powyżej lub pozostawienie awizo Zamawiający nie ponosi odpowiedzialności.

*W przypadku przesłania oferty poczt*ą *lub przesyłk*ą *kuriersk*ą *do Zamawiaj*ą*cego, nale*ż*y wzi*ąć *pod uwag*ę*,* ż*e terminem jej dostarczenia (zło*ż*enia) Zamawiaj*ą*cemu jest jej wpływ do miejsca oznaczonego przez Zamawiaj*ą*cego jako miejsce składania ofert.*

16.2 Otwarcie ofert nastąpi **w dniu 26 lipca 2010 r. o godz. 10:15**, w pokoju nr 36 mieszczącym się na I piętrze budynku Urzędu Miejskiego przy ul. Główny Rynek 20 w Kaliszu.

### **17. Opis sposobu obliczenia ceny – wła**ś**ciwy dla ka**ż**dego z zada**ń**.**

17.1 Wykonawca zobowiązany jest do podania w tabeli znajdującej się w "Formularzu Oferty" cen netto i brutto oraz wyliczenia wartości zgodnie ze wskazówkami zawartymi w pierwszym wierszu tabeli *– w odniesieniu do zadania, na które składa ofert*ę. W wierszu "Razem" tabeli należy dokonać zsumowania wartości netto i brutto.

- 17.2 Oferowane ceny jednostkowe netto muszą obejmować wszelkie koszty i obciążenia związane z dostawą przedmiotu zamówienia dla Zamawiającego (w tym transport, opakowanie, czynności Wykonawcy związane z przygotowaniem dostaw itp., oprócz podatku VAT).
- 17.4 Ocenie w poszczególnych zadaniach podlegać będzie wartość brutto zaproponowana przez Wykonawcę w "Formularzu Oferty" – cena oferty. Ceny brutto muszą uwzględnić wszystkie koszty i obciążenia związane z wykonywaniem zamówienia w sposób opisany w przedmiocie zamówienia.
- 17.6 Ceny należy podać w PLN z dokładnością jedynie do dwóch miejsc po przecinku, dokonując ewentualnych zaokrągleń według zasad matematycznych.
- 17.7 Przy poprawianiu omyłek, o których mowa w art. 87 ust. 2 ustawy Zamawiający będzie kierował się zasadami zawartymi w tym artykule, a w szczególności uzna, że prawidłowo Wykonawca podał cenę jednostkową netto i ewentualne omyłki Zamawiający poprawi według opisu obliczenia ceny zawartych w "Formularzu Oferty" oraz powyżej.

### **18. Opis kryteriów, którymi Zamawiaj**ą**cy b**ę**dzie si**ę **kierował przy wyborze oferty, wraz z podaniem znaczenia tych kryteriów i sposobu oceny ofert - dla ka**ż**dego z zada**ń**.**

- 18.1. Kryterium ceny: najniższa cena.
- 18.2. Za najkorzystniejszą ofertę w poszczególnych zadaniach zostanie uznana oferta z najniższą ceną ofertową brutto, wyliczoną zgodnie z pkt 17 SIWZ.
- 18.3. Oferta najkorzystniejsza (z najniższą ceną) otrzyma 100,00 pkt, każda następna oferta otrzyma liczbę punktów proporcjonalnie mniejszą (z dokładnością do dwóch miejsc po przecinku), liczoną według wzoru:

Cena najtańszej oferty x 100 Liczba punktów oferty badanej =  $---$ Cena badanej oferty

- **19. Informacje o formalno**ś**ciach, jakie powinny zosta**ć **dopełnione po wyborze oferty w celu zawarcia umowy w sprawie zamówienia publicznego.** 
	- 19.1. Wykonawca, którego oferta zostanie wybrana, powiadomiony będzie pisemnie lub telefonicznie o terminie, miejscu podpisania umowy.
	- 19.2. W przypadku wyboru jako oferty najkorzystniejszej, oferty Wykonawców wspólnie ubiegających się o zamówienie, Zamawiający może żądać dostarczenia umowy regulującej współpracę tych Wykonawców.
	- 19.3. Wykonawca, którego oferta zostanie wybrana przed podpisaniem umowy zobowiązany jest do przekazania Zamawiającemu dokumentów, o których mowa w tabelach w pkt 4.2 SIWZ (oznaczonych jako dokumenty, informacje które należy dostarczyć/przekazać Zamawiającemu przed zawarciem umowy).

#### **20. Wymagania dotycz**ą**ce zabezpieczenia nale**ż**ytego wykonania umowy.**

Zamawiający nie wymaga wniesienia zabezpieczenia należytego wykonania umowy.

- **21. Istotne dla stron postanowienia, które zostan**ą **wprowadzone do tre**ś**ci zawieranej umowy, ogólne warunki umowy albo wzór umowy, je**ż**eli Zamawiaj**ą**cy wymaga od Wykonawcy, aby zawarł z nim umow**ę **w sprawie zamówienia publicznego na takich warunkach.** 
	- 21.1. Wykonawca zobowiązany jest do podpisania umowy na warunkach podanych w projekcie umowy stanowiącym załącznik do SIWZ.
- 21.2. W przypadku Wykonawców wspólnie ubiegających się o zamówienie rozliczenia dokonywane będą wyłącznie z pełnomocnikiem.
- 21.3. Załączony do SIWZ projekt umowy ma charakter uniwersalny, na jego podstawie zostaną zawarte umowy na poszczególne zadania.
- **22. Pouczenie o** ś**rodkach ochrony prawnej przysługuj**ą**cych Wykonawcy w toku post**ę**powania o udzielenie zamówienia.**

Wykonawcom, których interes prawny w uzyskaniu zamówienia doznał lub może doznać uszczerbku w wyniku naruszenia przez Zamawiającego przepisów ustawy przysługują środki ochrony prawnej przewidziane w Dziale VI ustawy "Środki ochrony prawnej".

**23. Maksymalna liczba Wykonawców, z którymi Zamawiaj**ą**cy zawrze umow**ę **ramow**ą**, je**ż**eli Zamawiaj**ą**cy przewiduje zawarcie umowy ramowej.** 

Zamawiający nie przewiduje zawarcia umowy ramowej.

**24. Adres poczty elektronicznej lub strony internetowej Zamawiaj**ą**cego, je**ż**eli Zamawiaj**ą**cy dopuszcza porozumiewanie si**ę **drog**ą **elektroniczn**ą**.** 

Zamawiający nie dopuszcza porozumiewania się drogą elektroniczną.

**25. Informacje dotycz**ą**ce walut obcych, w jakich mog**ą **by**ć **prowadzone rozliczenia mi**ę**dzy Zamawiaj**ą**cym a Wykonawc**ą**, je**ż**eli Zamawiaj**ą**cy przewiduje rozliczenia w walutach obcych.** 

Zamawiający nie przewiduje rozliczenia w walutach obcych. Wszelkie rozliczenia między Zamawiającym a Wykonawcą będą prowadzone wyłącznie w PLN.

#### **26. Aukcja elektroniczna.**

Zamawiający nie przewiduje przeprowadzenia aukcji elektronicznej.

**27. Wysoko**ść **zwrotu kosztów udziału w post**ę**powaniu, je**ż**eli Zamawiaj**ą**cy przewiduje ich zwrot.** 

Koszty związane z przygotowaniem i złożeniem oferty ponosi Wykonawca. Zamawiający nie przewiduje zwrotu kosztów udziału w postępowaniu, poza przypadkami określonymi w ustawie.

#### **28. Podwykonawstwo - podwykonawcy**

- 28.1 Zgodnie z art. 36 ust. 4 ustawy Zamawiający żąda wskazania przez Wykonawcę części zamówienia, której wykonanie Wykonawca powierzy podwykonawcom.
- 28.2 Brak wskazania w ofercie części zamówienia/zakresu prac, których wykonanie Wykonawca powierzy podwykonawcom skutkuje brakiem możliwości zmiany stanowiska Wykonawcy w tym zakresie przy zawieraniu umowy i jej realizacji.
- 28.3 Zamawiający nie wskazuje wzoru dokumentu, na którym wykonawca składa oświadczenie, o którym mowa w pkt 29.1. Wykonawca może zatem złożyć takie oświadczenie w dowolnym miejscu w swojej ofercie (np. na osobnej kartce). Brak podania informacji w ofercie przez Wykonawcę w zakresie podwykonawstwa uważa się za równoznaczne z tym, że zamówienie zostanie wykonane bez udziału podwykonawców.

#### **Zał**ą**czniki:**

- 1. Projekt umowy.
- 2. Formularz oferty  **do wypełnienia.**
- 3. Oświadczenie o spełnianiu warunków udziału w postępowaniu  **do wypełnienia.**
- 4. Oświadczenia o braku podstaw do wykluczenia z postępowania  **do wypełnienia.**
- 5. Wyniki testu Passmark PerformanceTest 7.0 Benchmark CPU Mark tabela

### **Umowa nr ................... (projekt)**

Zawarta w dniu ................................. 2010 roku pomiędzy Miastem Kalisz, z siedzibą w Kaliszu Główny Rynek 20, NIP 618-001-59-33 reprezentowanym przez:

1. ........................................................................................................................... 2. ........................................................................................................................... zwanym dalej Zamawiającym a .............................................................................................................................................. z siedzibą w ..................................... przy ulicy ................................... reprezentowanym/ą przez: 1. ........................................................................................................................... 2. ...........................................................................................................................

zwanym/ą dalej Wykonawcą

Stosownie do dokonanego przez Zamawiającego na podstawie ustawy z dnia 29 stycznia 2004 r. Prawo zamówień publicznych (Dz. U. z 2010 r. Nr 113, poz. 759 z późn. zm.) w trybie przetargu nieograniczonego (WO. 3410-0001/10) wyboru oferty Wykonawcy, strony zawarły umowę następującej treści:

**§ 1**

- 1. Zamawiający zamawia, a Wykonawca zobowiązuje się dostarczyć następujący sprzęt komputerowy: *(wykaz odpowiednio dla zadania nr 1 lub zadania nr 2)* ..… …………………….
- 2. Wykonawca oświadcza, że w/w sprzęt komputerowy spełnia minimalne wymagania określone dla niego w specyfikacji istotnych warunków zamówienia.

**§ 2**

- 1. Wykonawca zobowiązuje się dostarczyć do siedziby Zamawiającego przedmiot umowy określony w § 1 w terminie do dnia .......................................
- 2. Wykonawca zapewnia serwis gwarancyjny przez okres wskazany w §8 od dnia przekazania przedmiotu umowy.

**§ 3**

- 1. Wykonawca zobowiązuje się zawiadomić (telefonicznie) Zamawiającego o dostarczeniu przedmiotu umowy z dwudniowym wyprzedzeniem, przed ustalonym terminem dostawy.
- 2. Wszelkie koszty związane z dostawą sprzętu pokryje Wykonawca.
- 3. Wraz z dostawą przedmiotu umowy Wykonawca dostarczy niezbędne dokumenty dotyczące przedmiotu umowy, a w szczególności: karty gwarancyjne, instrukcje użytkowania, certyfikaty CE.
- 4. Potwierdzeniem realizacji dostawy będzie protokół odbioru.

#### **§ 4**

- 1. Wykonawca zapewnia serwis gwarancyjny w miejscu wskazanym przez Zamawiającego na terenie miasta Kalisza.
- 2. Wykonawca zapewnia czas reakcji serwisowej w miejscu dostarczenia sprzętu nie przekraczający:
	- 1 dnia roboczego licząc od dnia zgłoszenia awarii dla serwerów, lub
	- 5 dni roboczych licząc od dnia zgłoszenia awarii dla pozostałego sprzętu.
- 3. Jeżeli czas potrzebny na usunięcie awarii będzie dłuższy niż:
	- do końca następnego dnia roboczego od dnia zgłoszenia awarii dla serwerów, lub
	- 5 dni roboczych od dnia zgłoszenia awarii dla pozostałego sprzętu
	- Wykonawca na czas naprawy dostarczy sprzęt zastępczy o porównywalnych parametrach.
- 4. Wykonawca dostarczy wszystkie niezbędne sterowniki i pakiety serwisowe niezbędne do prawidłowego działania systemu operacyjnego na oferowanych komputerach.
- 5. Gwarancja nie może ograniczać prawa Zamawiającego do instalowania w zakupionym sprzęcie standardowych kart i urządzeń przez wykwalifikowany personel Zamawiającego. Obudowy pozbawione plomb lub zerwanie plomb nie wpływa na zmianę warunków gwarancji.
- 6. Sprzęt komputerowy do naprawy będzie przekazywany bez nośników danych (dysków twardych).
- 7. W przypadku awarii nośników danych (dyski twarde) nośniki te pozostają w siedzibie Zamawiającego i wydawane są dopiero po fizycznym zniszczeniu zapisu pod nadzorem upoważnionego pracownika na koszt Wykonawcy za pomocą urządzeń lub programów spełniających wymagania obowiązujących norm i przepisów.

#### **§ 5**

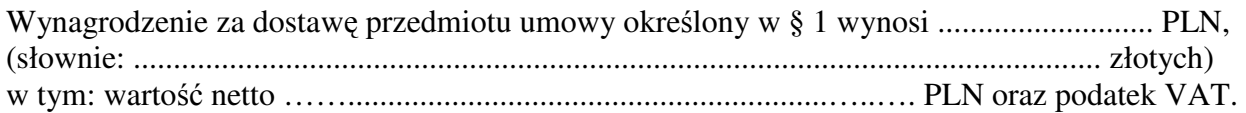

### **§ 6**

- 1. Wynagrodzenie płatne będzie po odbiorze przez Zamawiającego przedmiotu umowy, przelewem bankowym na podstawie faktury w terminie 21 dni od daty jej otrzymania.
- 2. Za datę zapłaty przyjmuje się datę obciążenia rachunku Zamawiającego.

#### **§ 7**

1. Wykonawca zapłaci Zamawiającemu karę umowną:

- a) za niewykonanie w terminie przedmiotu umowy w wysokości 0,3 % wynagrodzenia ustalonego w § 5 za każdy dzień opóźnienia,
- b) za niewywiązanie się z warunków serwisu gwarancyjnego w wysokości 1 % wartości niesprawnego sprzętu za każdy dzień opóźnienia.

2. Zamawiający zastrzega sobie prawo dochodzenia odszkodowania przewyższającego wysokość kar umownych.

3. Wykonawca wyraża zgodę na potrącanie kar umownych z przysługującego mu wynagrodzenia.

#### **§ 8**

Wykonawca na przedmiot umowy udziela Zamawiającemu pisemnej gwarancji na minimalne okresy:

- 5 lat na serwery *(w przypadku realizacji zadania nr 1)*, lub

- 3 lata na monitory LCD, komputery PC, graficzne stacje robocze i myszy bezprzewodowe,
- 2 lata na notebooki i ploter,
- 1 rok na pozostały sprzęt *(w przypadku realizacji zadania nr 2)*,

licząc od daty ich odbioru.

#### **§ 9**

Jeżeli w trakcie odbioru przedmiotu umowy zostaną stwierdzone wady, Zamawiającemu przysługuje prawo odmowy odbioru przedmiotu zamówienia, albo żądanie obniżenia ceny.

#### **§ 10**

Zamawiający dopuszcza zmianę sprzętu komputerowego zawartego w ofercie wykonawcy na sprzęt o parametrach nie gorszych niż określony przez Zamawiającego i spełniające minimalne wymagania Zamawiającego określone w SIWZ, o ile zmiana taka będzie korzystna dla Zamawiającego i wynika z powodu zmiany parametrów technicznych sprzętu, wycofania sprzętu ze sprzedaży lub w przypadku upadłości producenta.

Integralną częścią umowy są:

- specyfikacja istotnych warunków zamówienia wraz z załącznikami dotycząca postępowania w wyniku rozstrzygnięcia, którego zawarto niniejszą umowę,
- oferta Wykonawcy.

**§ 12** 

- 1. Wszelkie zmiany niniejszej umowy wymagają formy pisemnego aneksu pod rygorem nieważności i mogą zostać dokonane, o ile nie stoją w sprzeczności z regulacjami zawartymi w ustawie Prawo zamówień publicznych.
- 2. W sprawach nieuregulowanych niniejszą umową mają zastosowanie odpowiednie przepisy Kodeksu Cywilnego oraz kodeksu postępowania cywilnego o ile przepisy ustawy Prawo zamówień publicznych nie stanowią inaczej.
- 3. Ewentualne spory mogące wyniknąć z realizacji niniejszej umowy strony zobowiązują się rozwiązywać polubownie, w drodze negocjacji. W razie braku porozumienia spory będzie rozstrzygał sąd powszechny właściwy dla siedziby Zamawiającego.
- 4. Umowę niniejszą sporządza się w trzech jednobrzmiących egzemplarzach, w tym dwa egzemplarze otrzymuje Zamawiający, a jeden Wykonawca.

.................................................. .................................................

(Zamawiający) (Wykonawca)

#### **UWAGA:**

Powyższy projekt umowy ma charakter uniwersalny, gdyż został przygotowany dla wszystkich zadań. W przypadku, gdy poszczególne zadania będą realizowane przez innych Wykonawców treść zapisów projektu umowy zostanie odpowiednio zmodyfikowana. Warunki wymagające określenia (kropki) zostaną wprowadzone do umowy na podstawie oferty, która zostanie uznana za najkorzystniejszą w niniejszym postępowaniu (zadaniu) lub postanowień SIWZ (np. określenie przedmiotu umowy).

........................ dn. ................................

.......................................... (pieczęć Wykonawcy/ów)

**Miasto Kalisz**

### **FORMULARZ OFERTY**

Składając ofertę w postępowaniu prowadzonym w trybie przetargu nieograniczonego na "**Dostawę serwerów i sprz**ę**tu komputerowego"**, w imieniu Wykonawcy/ów oświadczam, iż:

1. Oferuję wykonanie przedmiotu zamówienia zgodnie z jego opisem i warunkami zawartymi w SIWZ za ceny:

**Zadanie nr 1:** 

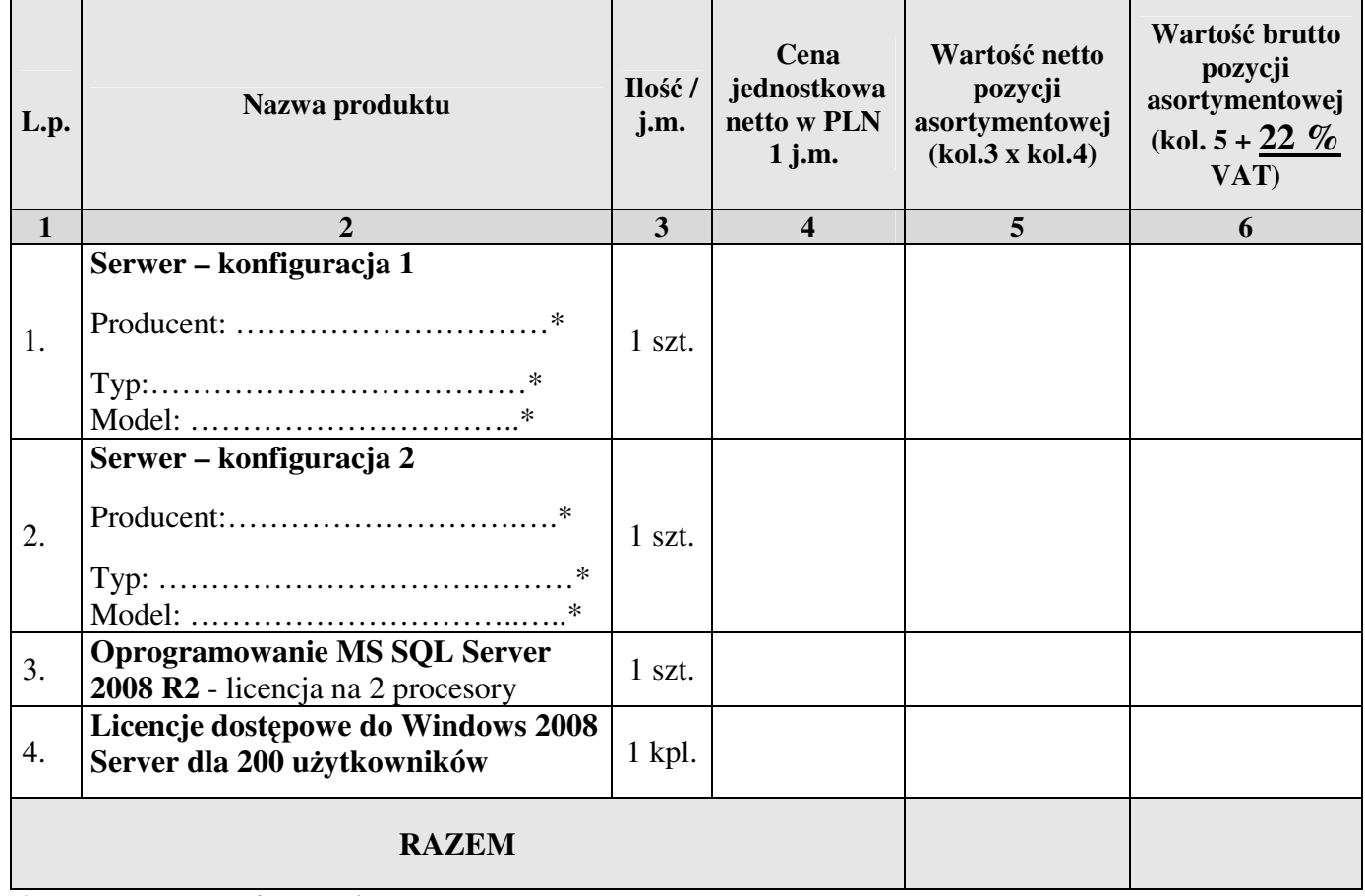

**\* prosz**ę **poda**ć **dane / uzupełni**ć /

Ciąg dalszy na następnej stronie

<sup>…............................................................</sup>  /podpis/y, pieczątki osoby/osób upoważnionych/

### **Zadanie nr 2:**

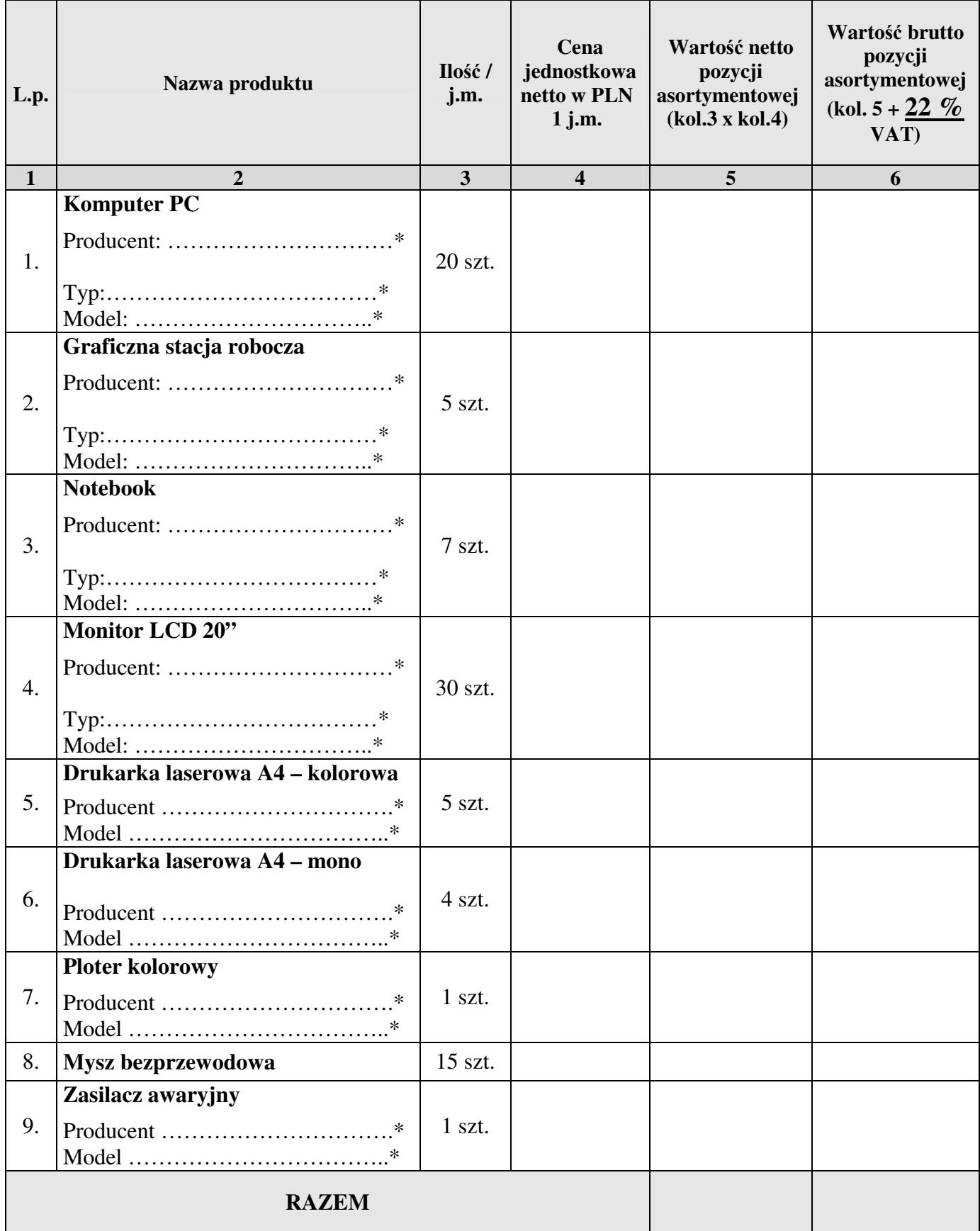

**\* prosz**ę **poda**ć **dane / uzupełni**ć /

- 2. Oferuję dostawę w terminie wskazanym w SIWZ.
- 3. Zapoznałem się z treścią SIWZ, w tym projektem umowy stanowiącym jej załącznik i akceptuję jej treść, w tym warunki płatności.
- 4. Oferowany przedmiot zamówienia spełnia wymagania Zamawiającego zawarte w SIWZ.
- 5. Wszystkie dane zawarte w mojej ofercie są zgodne z prawdą i aktualne w chwili składania oferty.
- 6. Dane teleadresowe Wykonawcy do prowadzenia korespondencji:

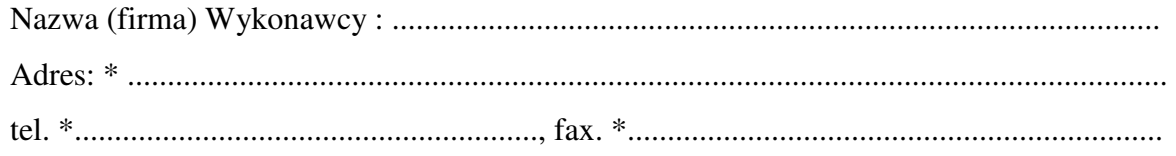

(w przypadku składania oferty wspólnej proszę wyżej podać dane ustanowionego pełnomocnika)

7. W załączeniu przedkładam nw. załączniki:

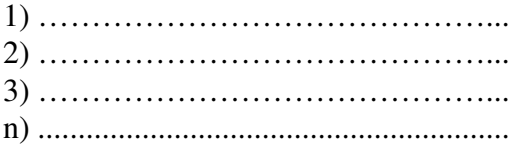

…............................................................ /podpis/y, pieczątki osoby/osób upoważnionych/

**\* prosz**ę **poda**ć **dane / uzupełni**ć /

.......................................... (pieczęć Wykonawcy/ów)

.......................... dnia................................

## **O**Ś**WIADCZENIE WYKONAWCY**

### **dotycz**ą**ce wszystkich zada**ń**, na które składana jest oferta**

Na podstawie art. 44 ustawy z dnia 29 stycznia 2004r. Prawo zamówień publicznych (Dz. U. z 2010r. Nr 113, poz. 759 z późn. zm.) oświadczam(y), że reprezentowany przeze mnie Wykonawca(y) spełnia(ją) warunki udziału w postępowaniu o udzielenie zamówienia publicznego na: "**Dostaw**ę **serwerów i sprz**ę**tu komputerowego**".

> ................................................................. /podpis/y, pieczątki osoby/osób upoważnionych/

…………………………………… (pieczęć Wykonawcy)

.......................... dnia................................

## **O**Ś**WIADCZENIE\* dotycz**ą**ce wszystkich zada**ń**, na które składana jest oferta**

Przystępując do udziału w postępowaniu o udzielenie zamówienia publicznego na **"Dostaw**ę **serwerów i sprz**ę**tu komputerowego"** oświadczam(y), że reprezentowany przeze mnie (nas) Wykonawca nie podlega wykluczeniu z postępowania o udzielenie zamówienia publicznego na podstawie art. 24 ust. 1 ustawy z dnia 29 stycznia 2004r. Prawo zamówień publicznych (Dz. U. z 2010 r. Nr 113, poz. 759 z późn. zm.).

> ................................................................. /podpis/y, pieczątki osoby/osób upoważnionych/

\* W przypadku wspólnego ubiegania się o niniejsze zamówienie przez dwóch lub więcej Wykonawców, każdy z tych Wykonawców składa i dołącza do oferty niniejsze oświadczenie.

## **O**ś**wiadczenie ustanawiaj**ą**ce pełnomocnika zgodnie z art. 23 ust. 2 ustawy Prawo zamówie**ń **publicznych**

*(dotyczy konsorcjów, spółek cywilnych)* 

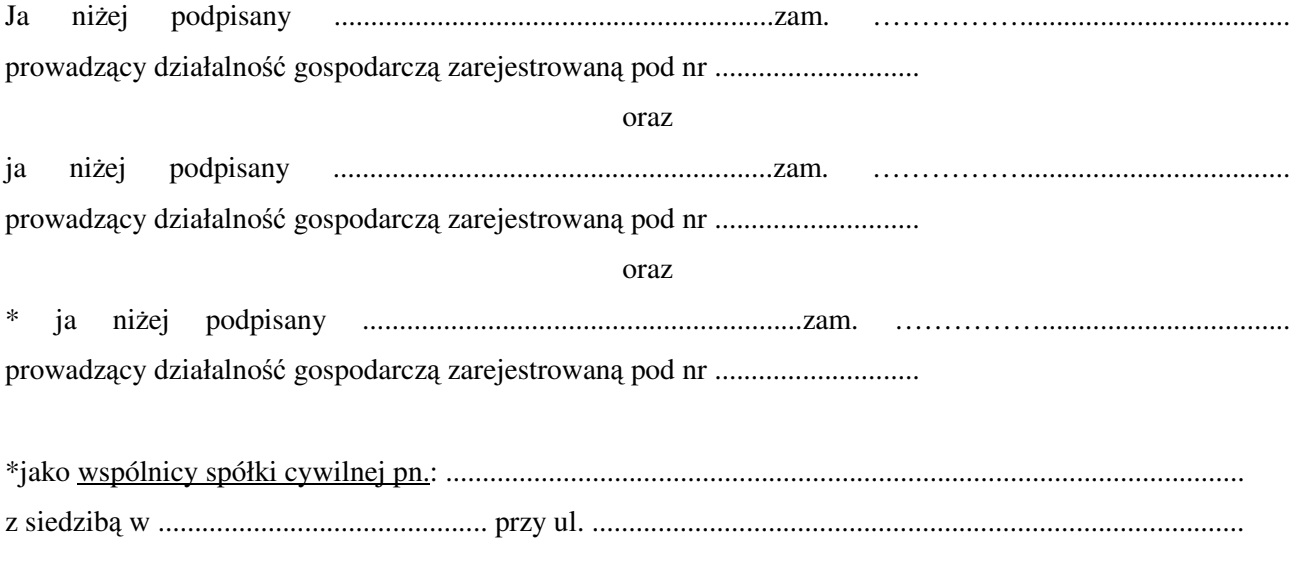

ustalamy, że Naszym Pełnomocnikiem w postępowaniu o udzielenie zamówienia publicznego prowadzonym przez Miasto Kalisz (Urząd Miejski w Kaliszu), którego przedmiotem jest: **Okre**ś**lenie warto**ś**ci rynkowych prawa własno**ś**ci nieruchomo**ś**ci w celu aktualizacji opłat z tytułu u**ż**ytkowania wieczystego gruntów**

będzie: Pan/Pani …...........................................................................................................................................

Oświadczamy zgodnie, że wyżej wymieniony Pełnomocnik uprawniony jest do *reprezentowania Nas w post*ę*powaniu, o którym mowa wy*ż*ej***\* /** *reprezentowania Nas wy*ż*ej wymienionych w post*ę*powaniu, o którym mowa wy*ż*ej oraz zawarcia umowy\** , a w szczególności do:

- przygotowania i złożenia w naszym imieniu oferty,
- podpisania i parafowania wszelkich dokumentów związanych z wyżej wymienionym postępowaniem,
- potwierdzania za zgodność z oryginałem wszelkich dokumentów związanych z wyżej wymienionym postępowaniem,
- składania oświadczeń woli i wiedzy oraz składania wyjaśnień.

*Podpisy:* 

............................. ........................................ ...............................

**\*** niepotrzebne skreślić / wybrać jedną z możliwości

### Wyniki testu Passmark PerformanceTest 7.0 Benchmark CPU Mark

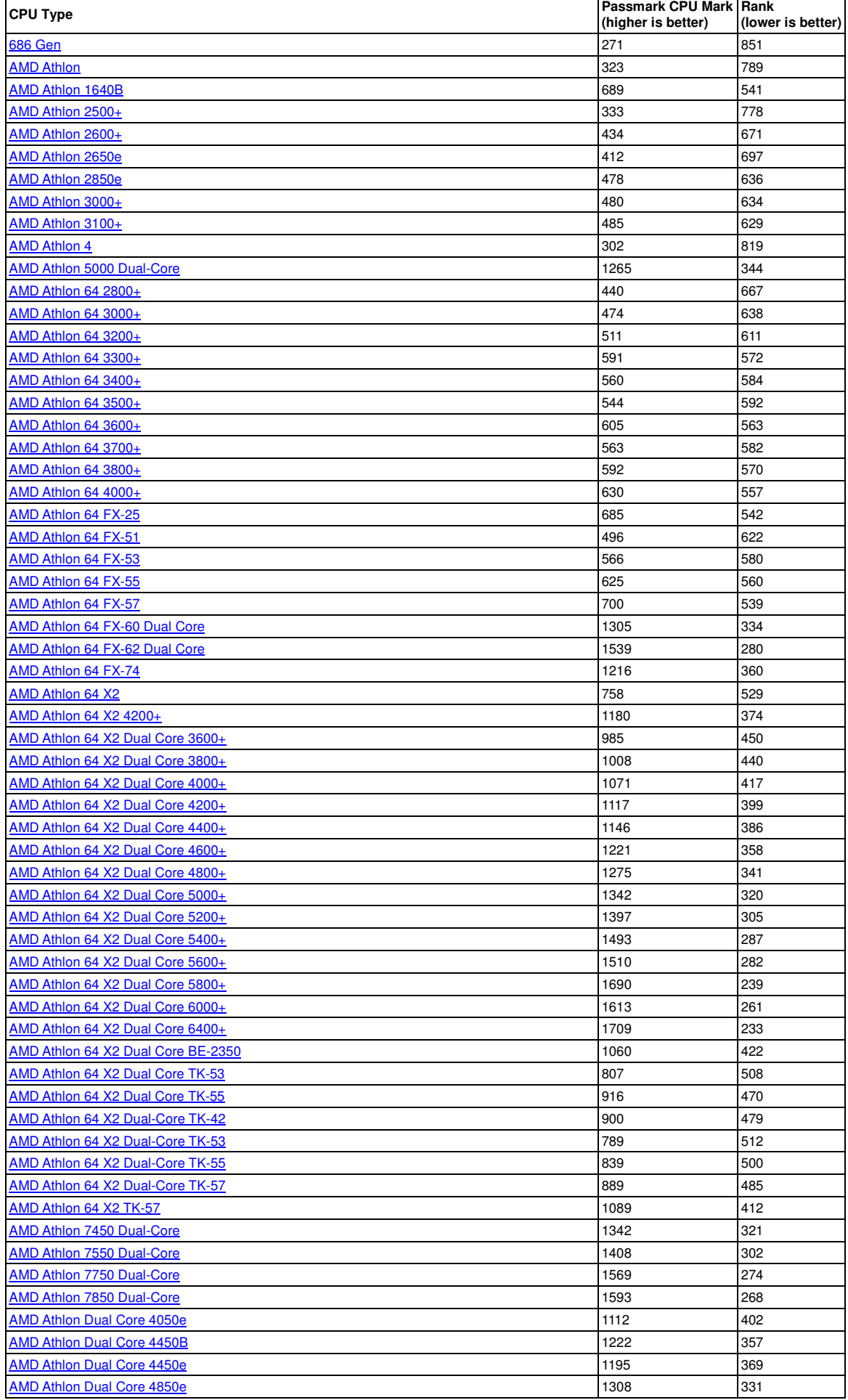

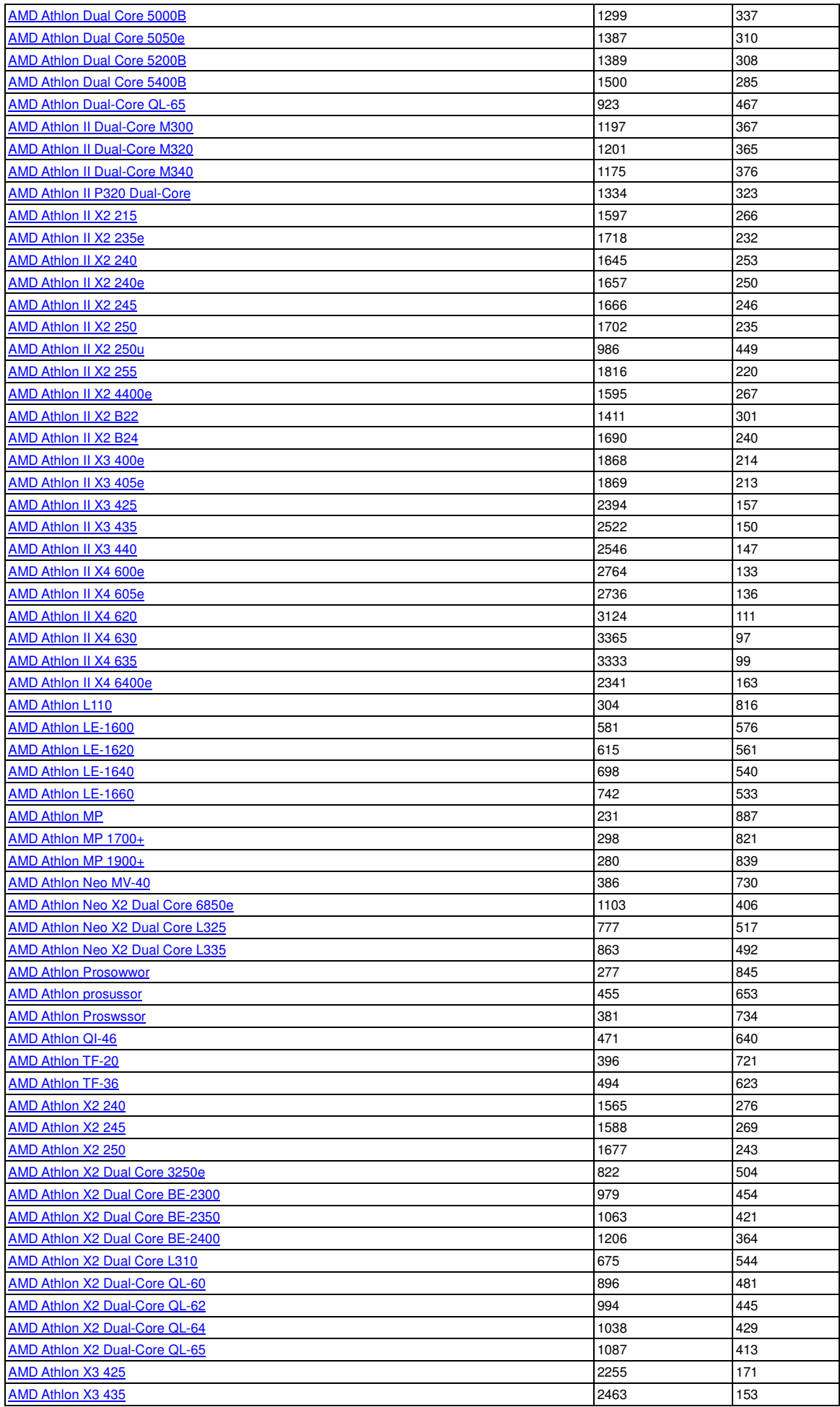

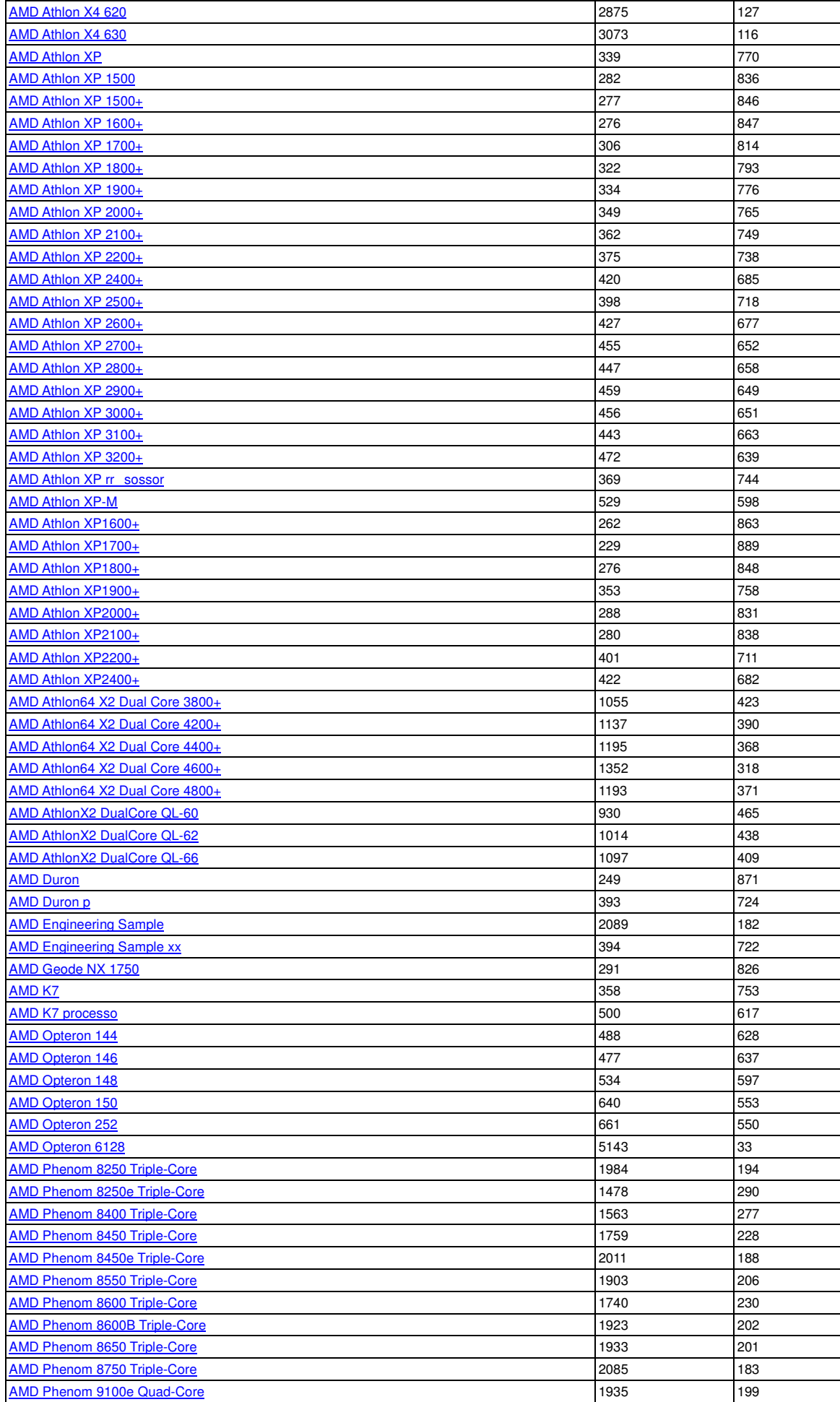

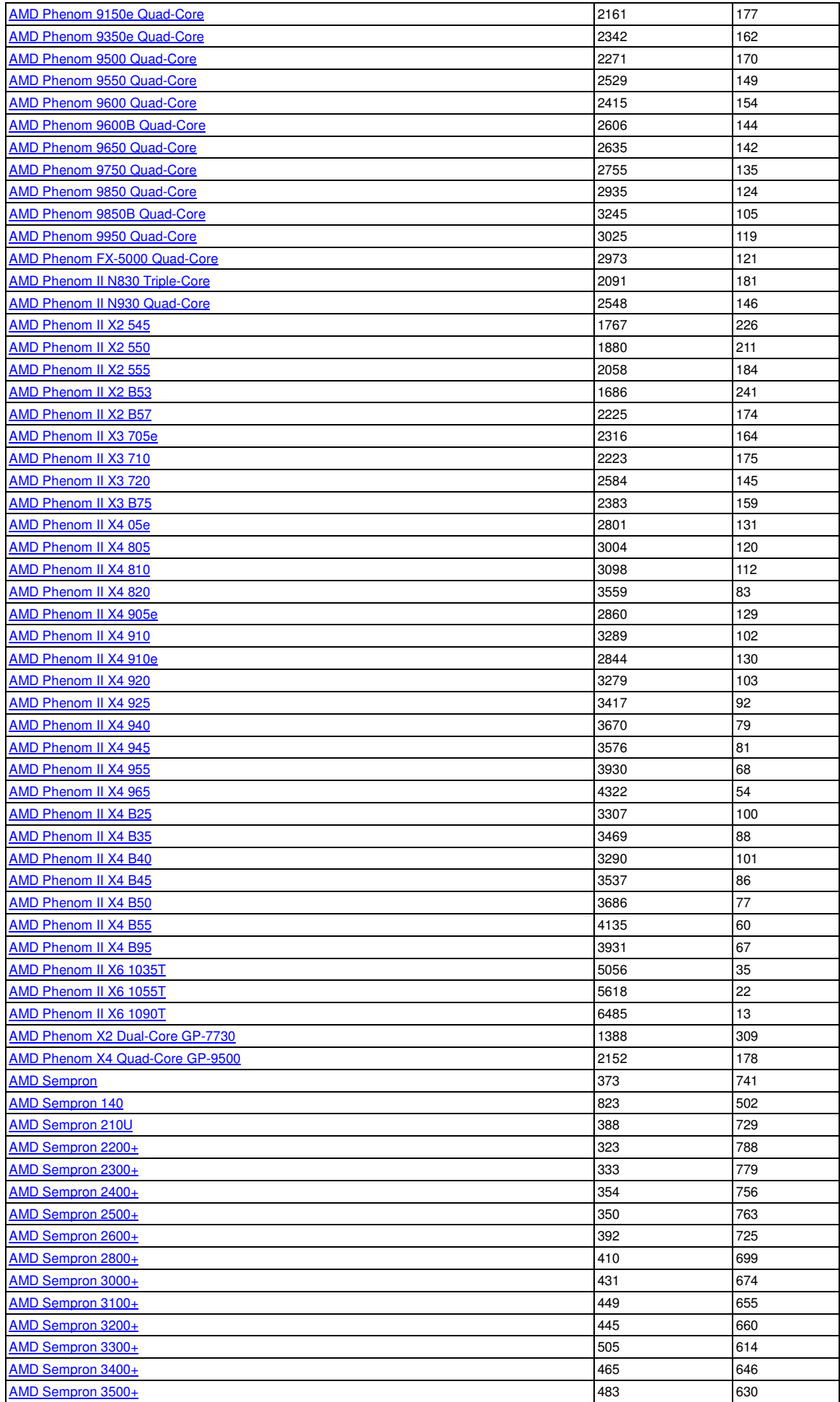

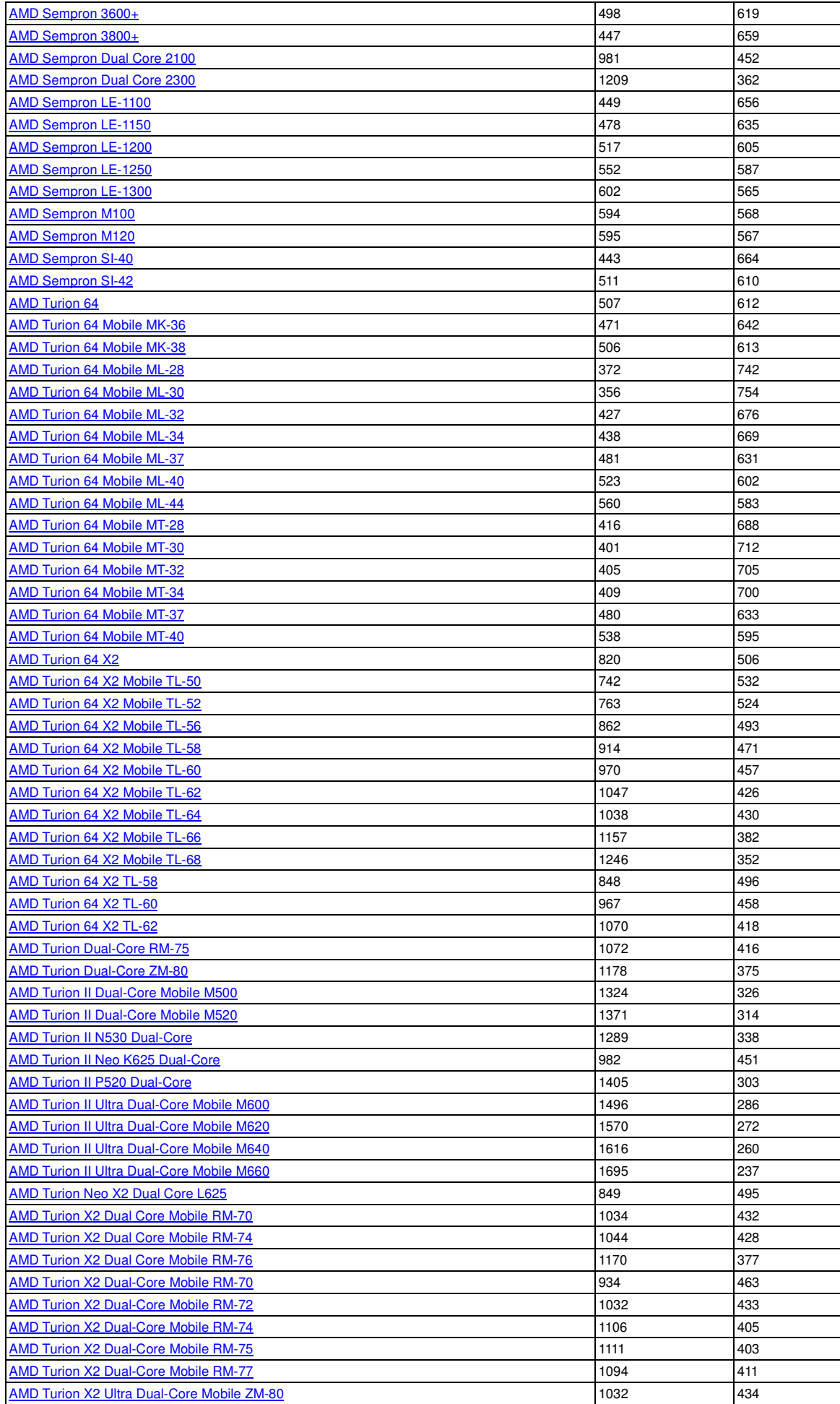

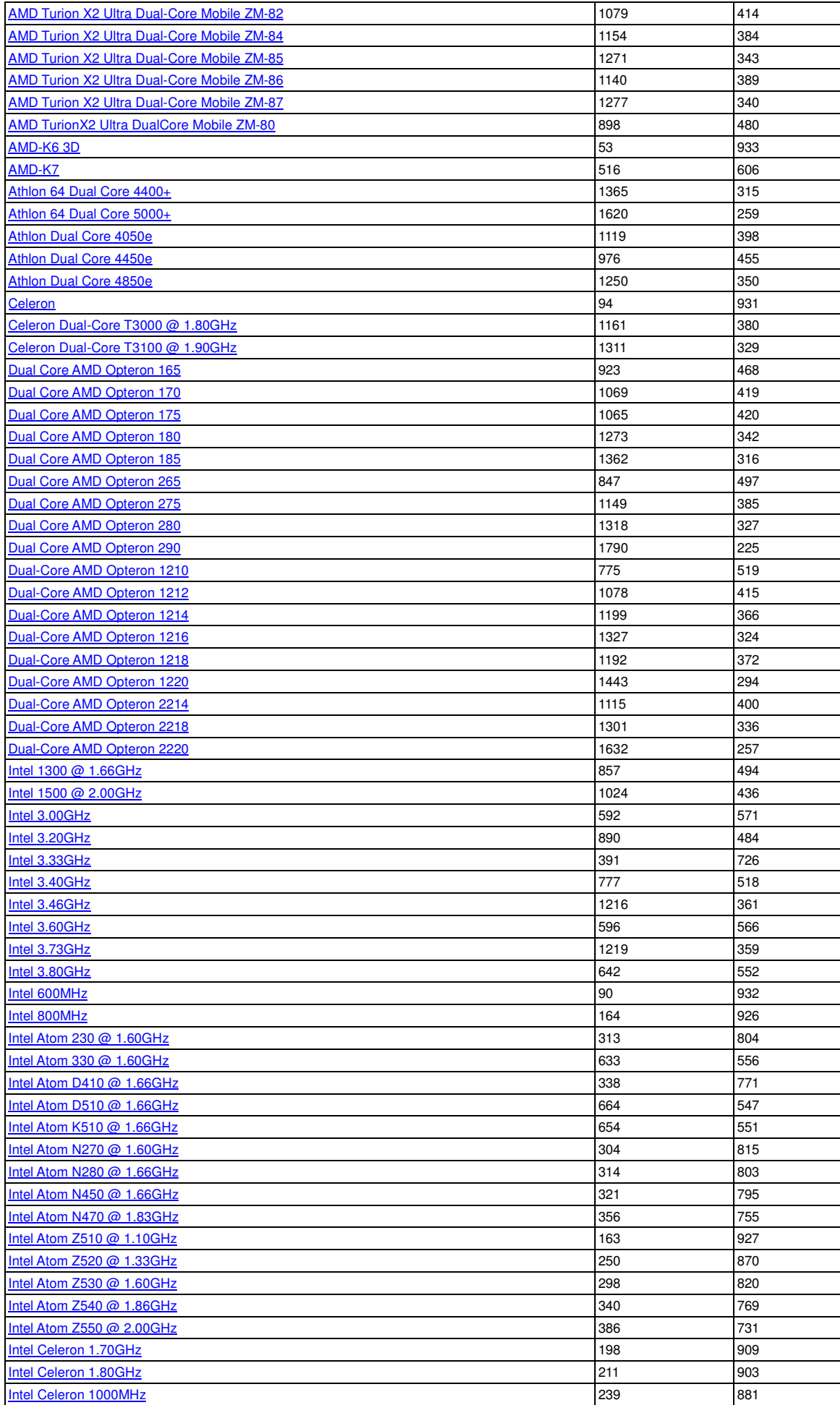

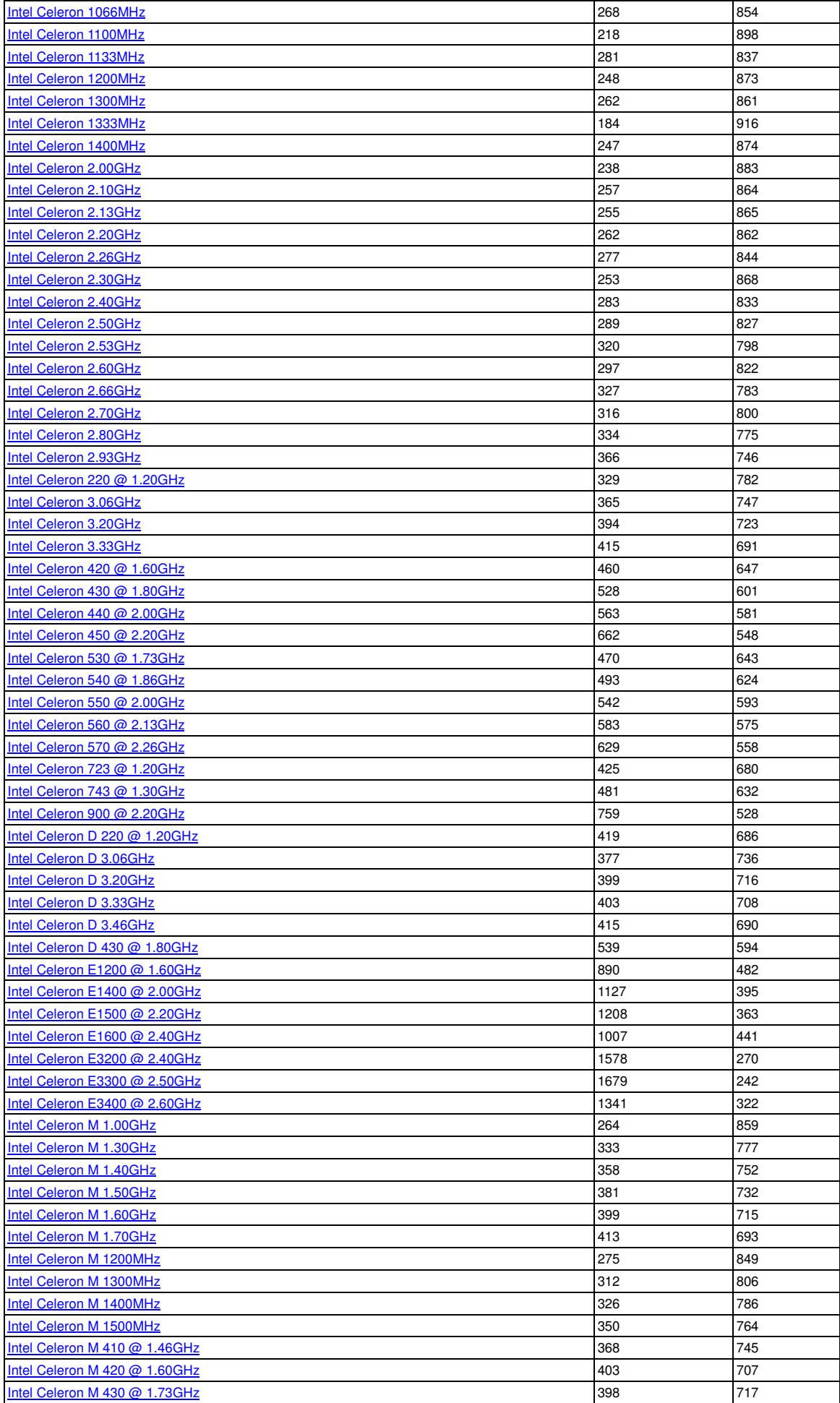

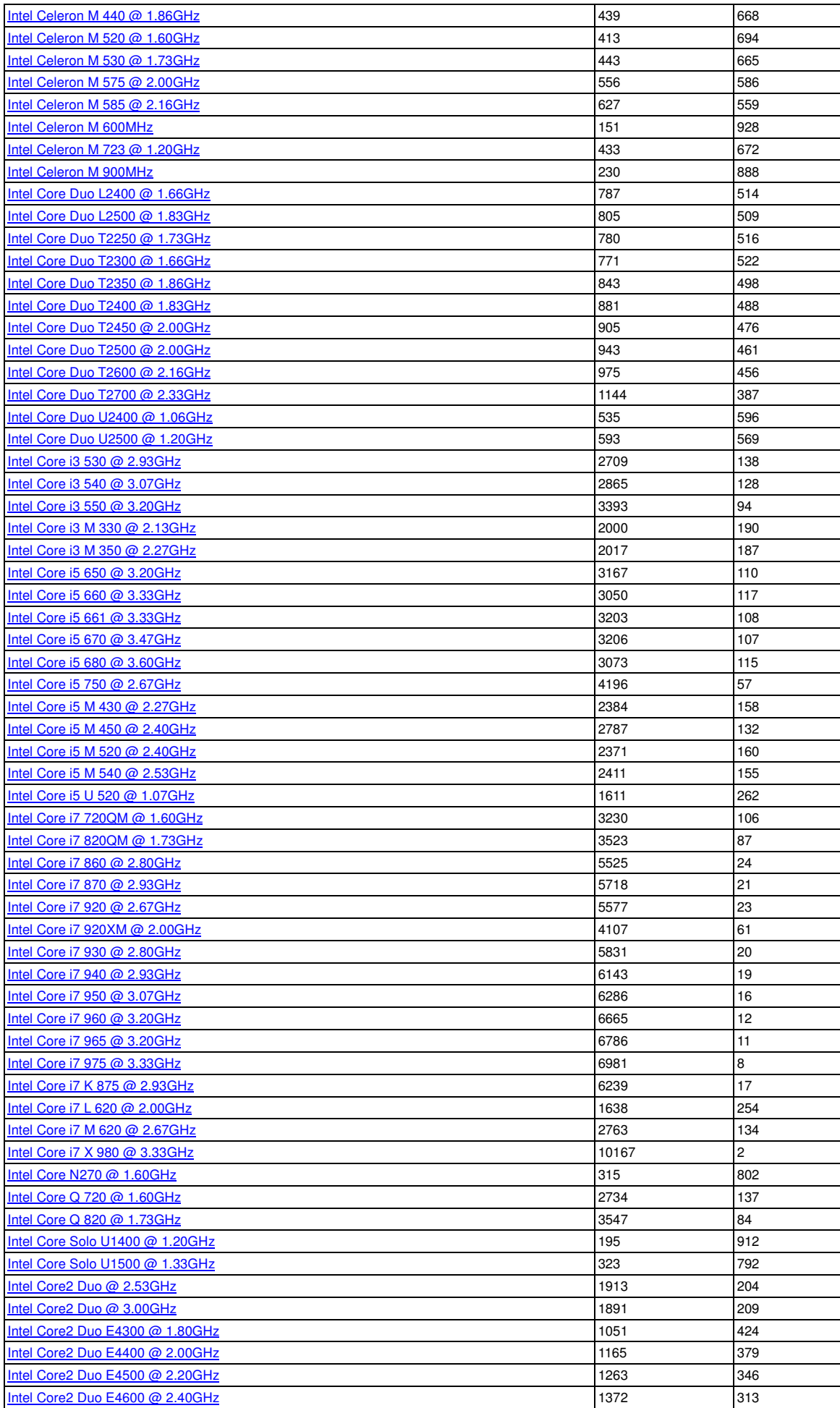

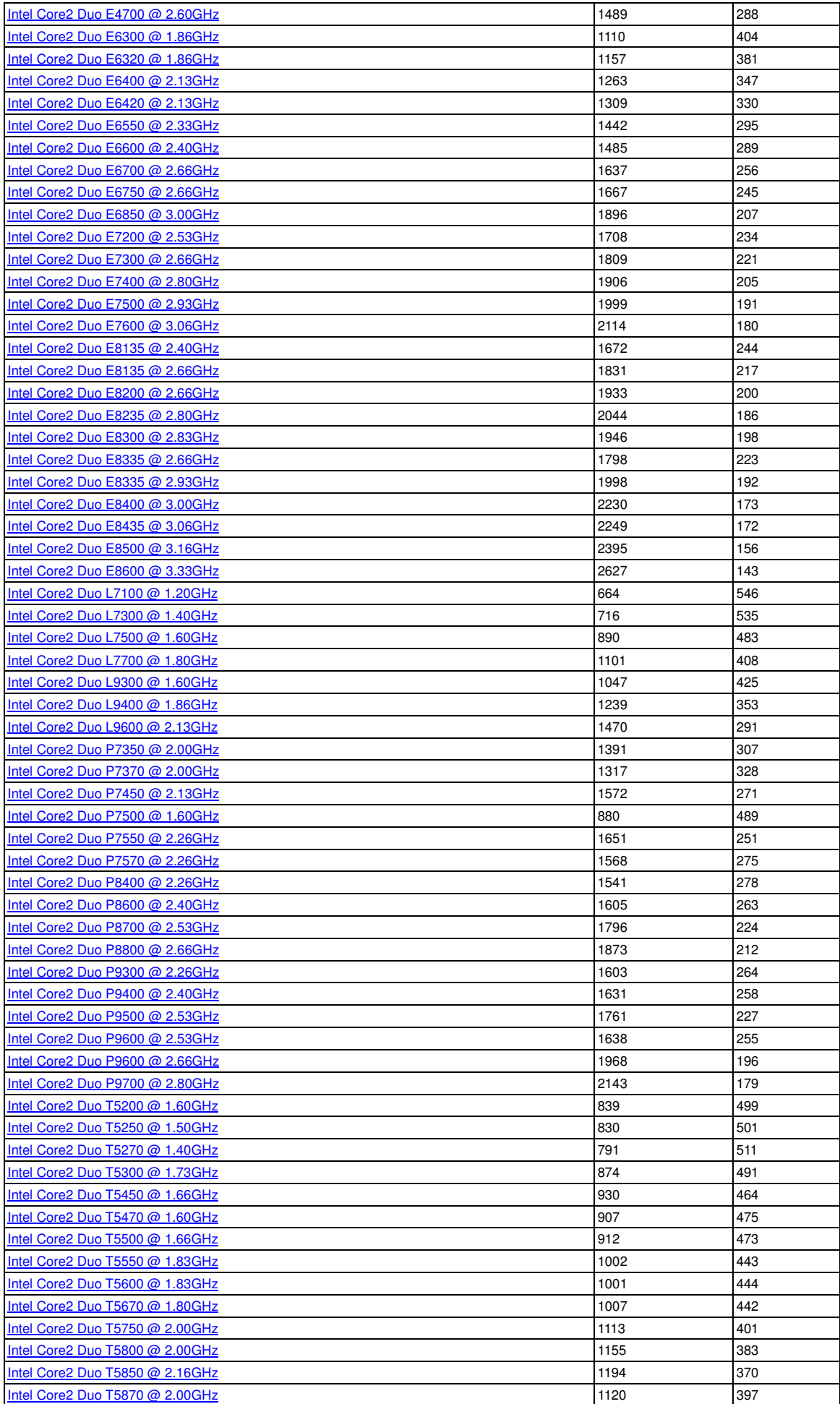

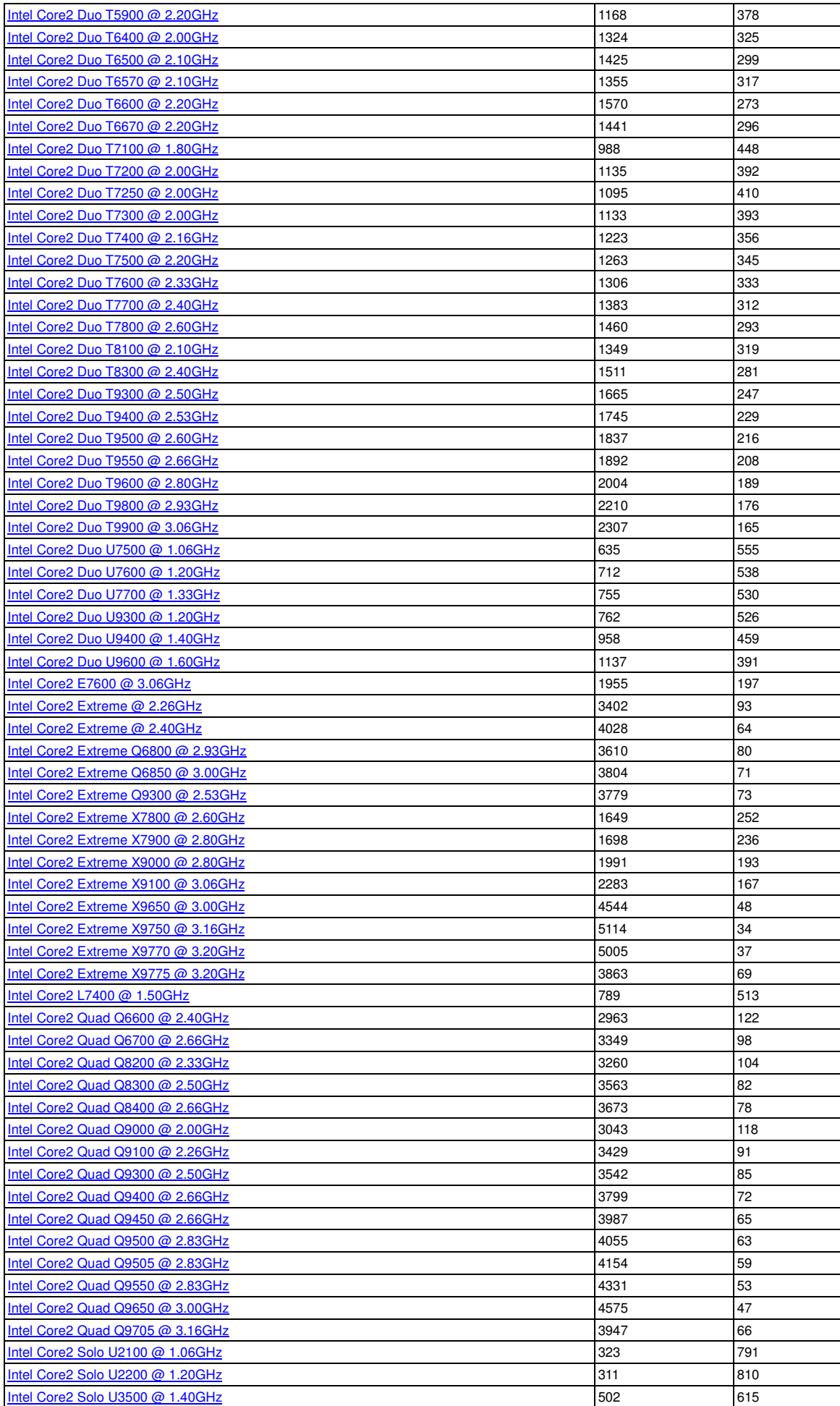

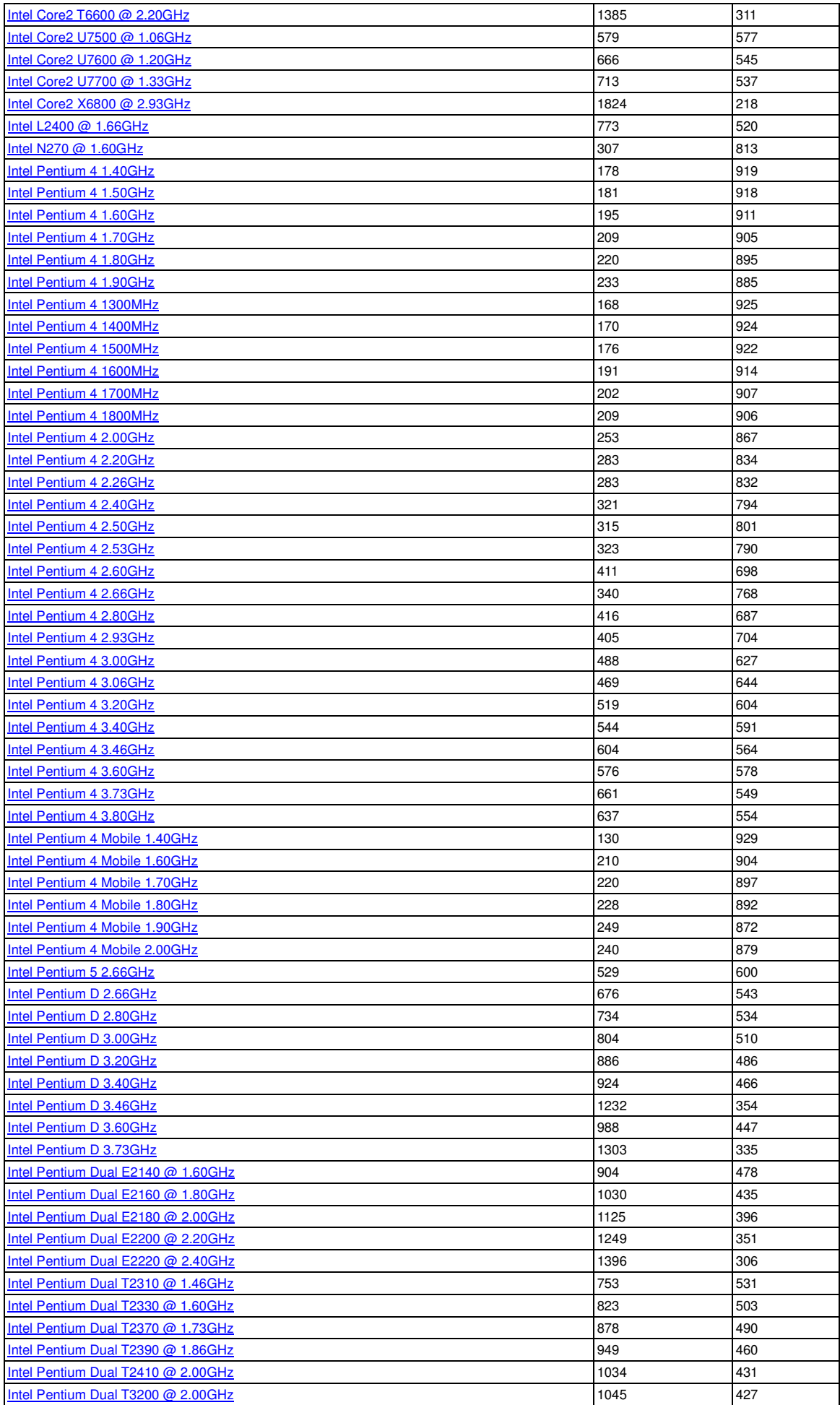

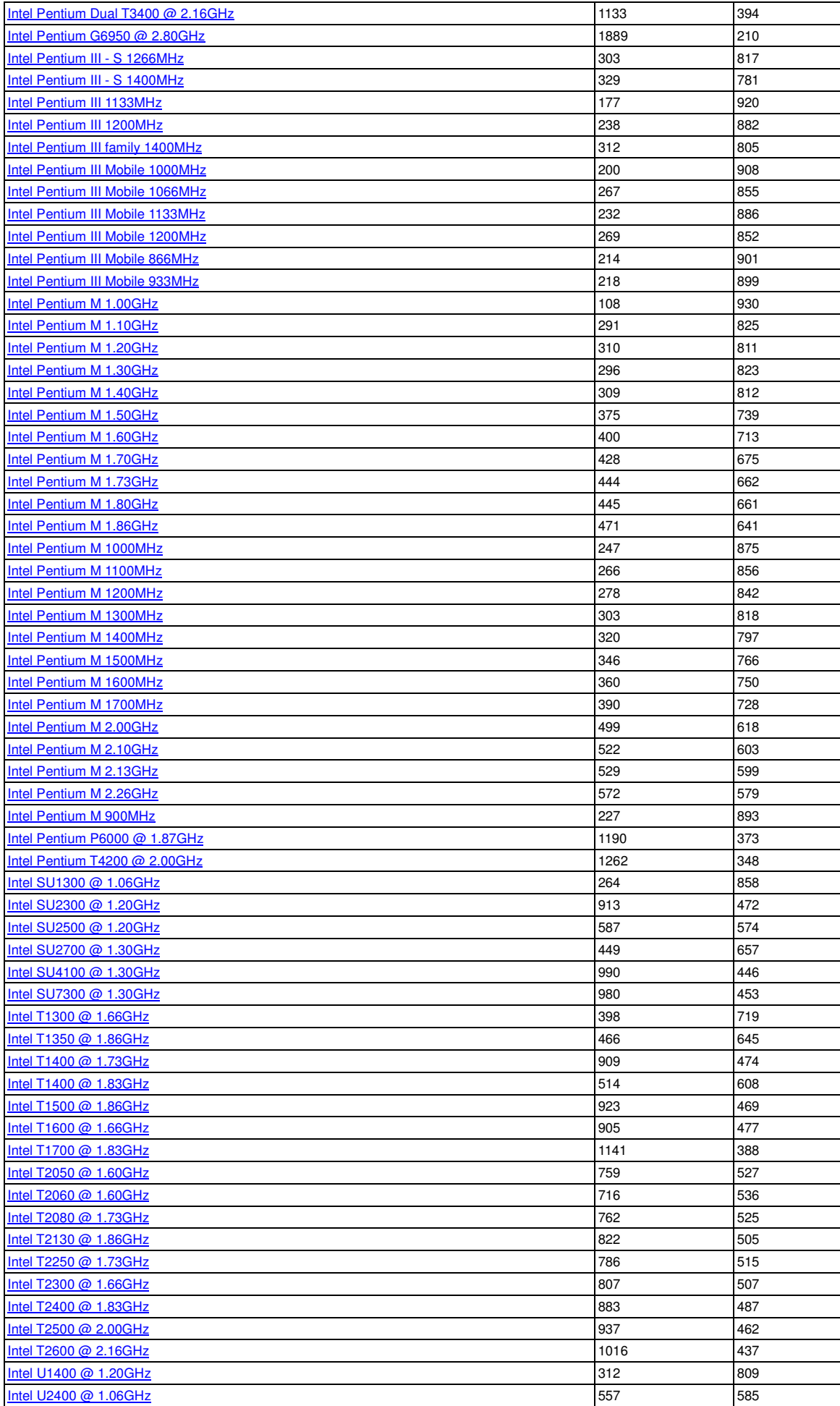

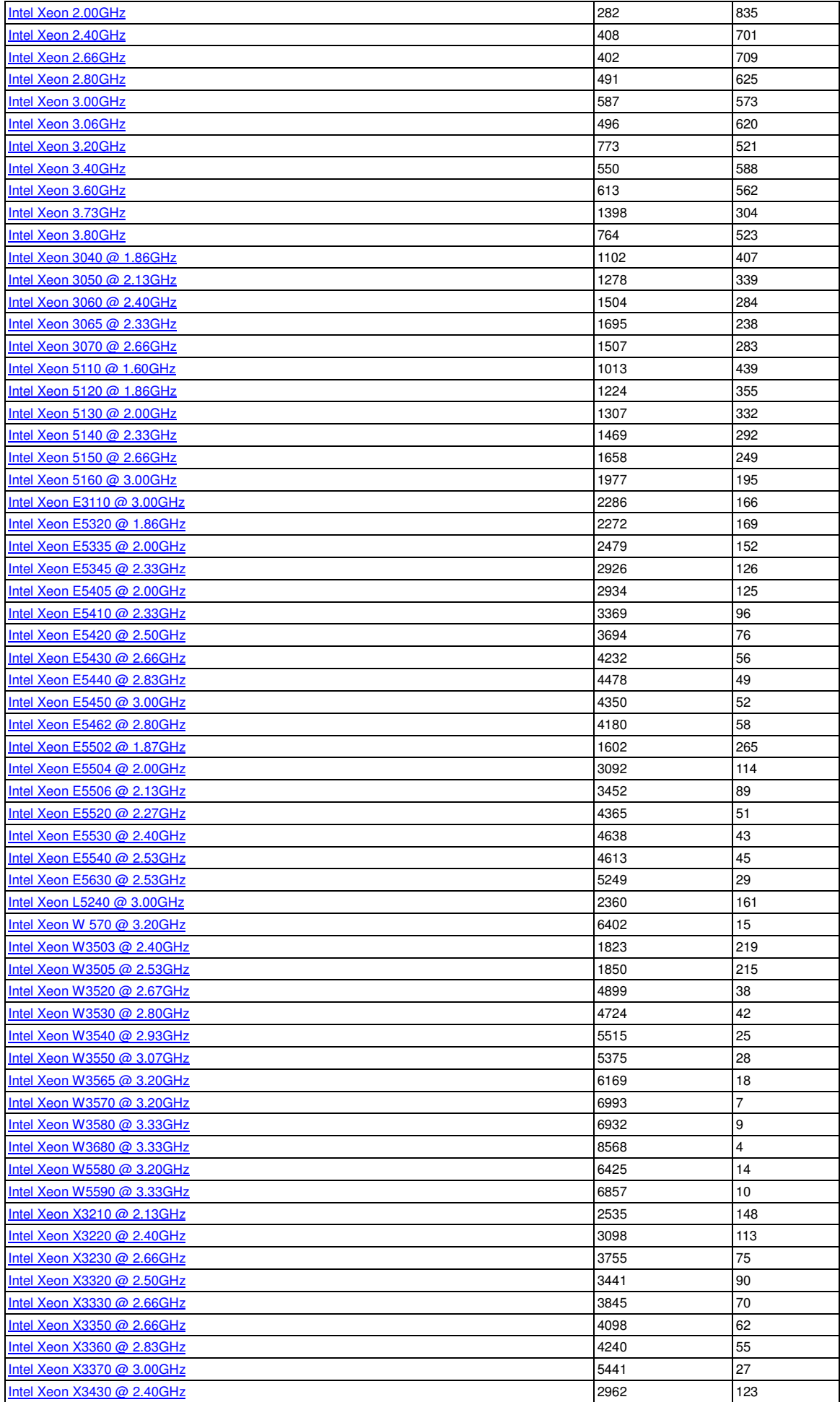

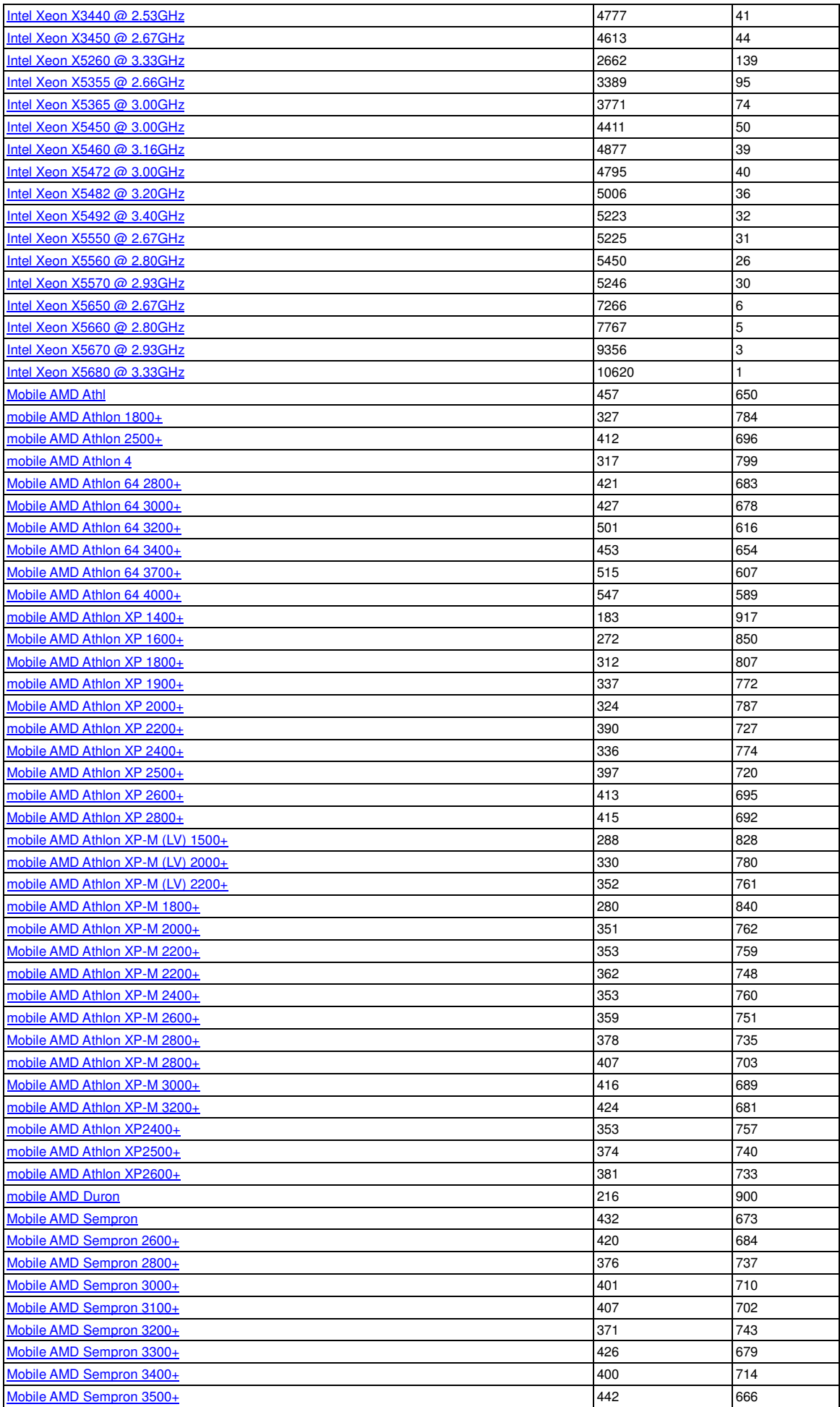

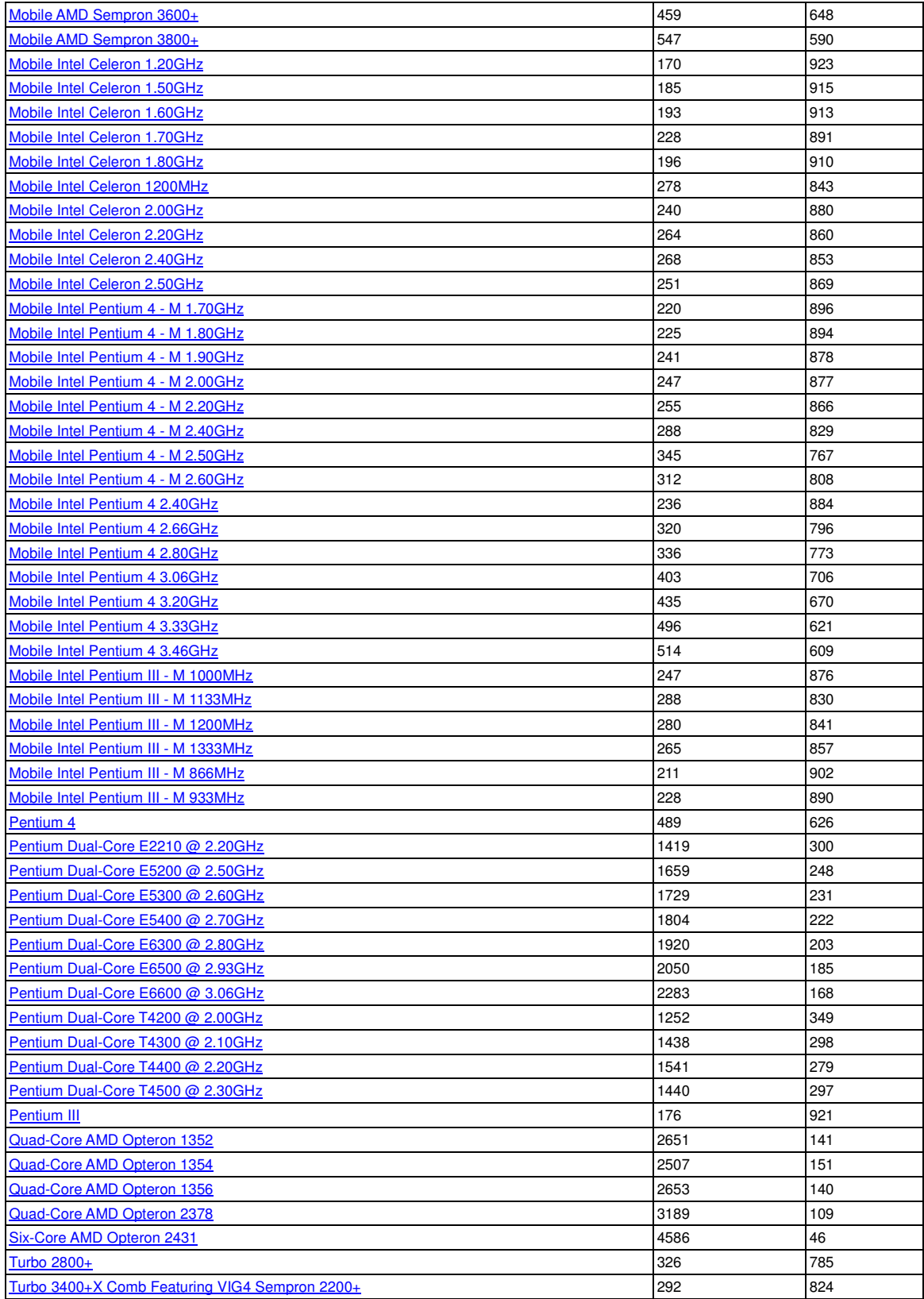

# **Multi CPU Systems**

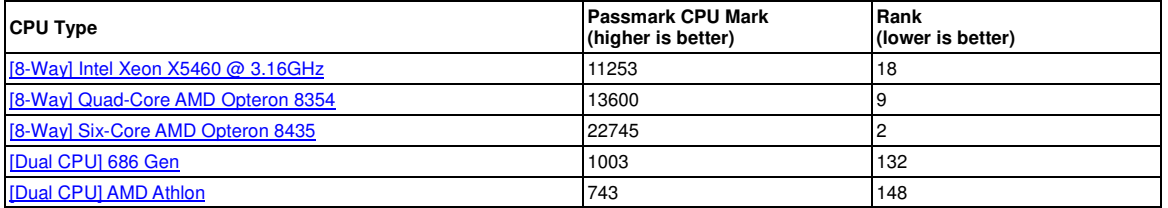

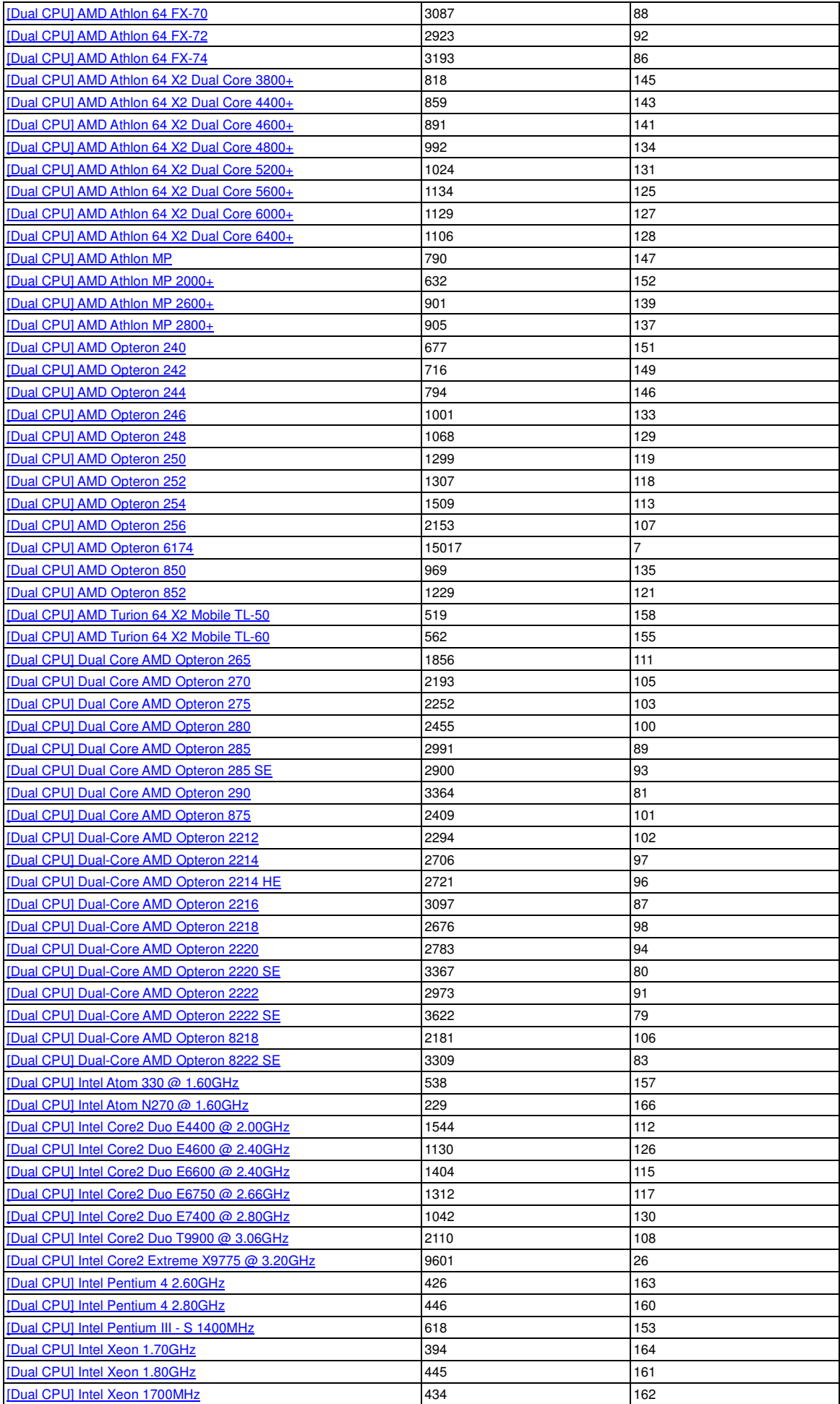

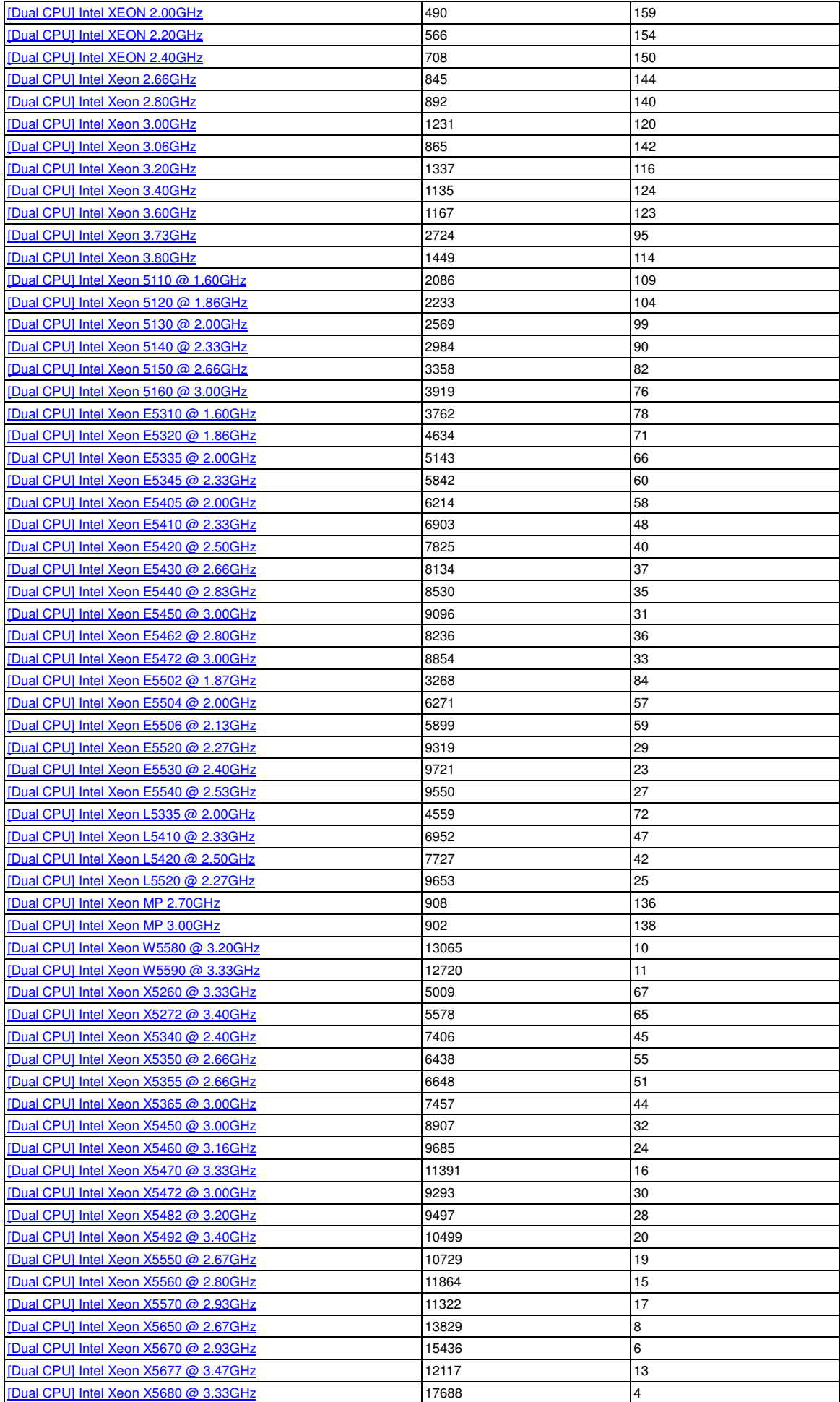

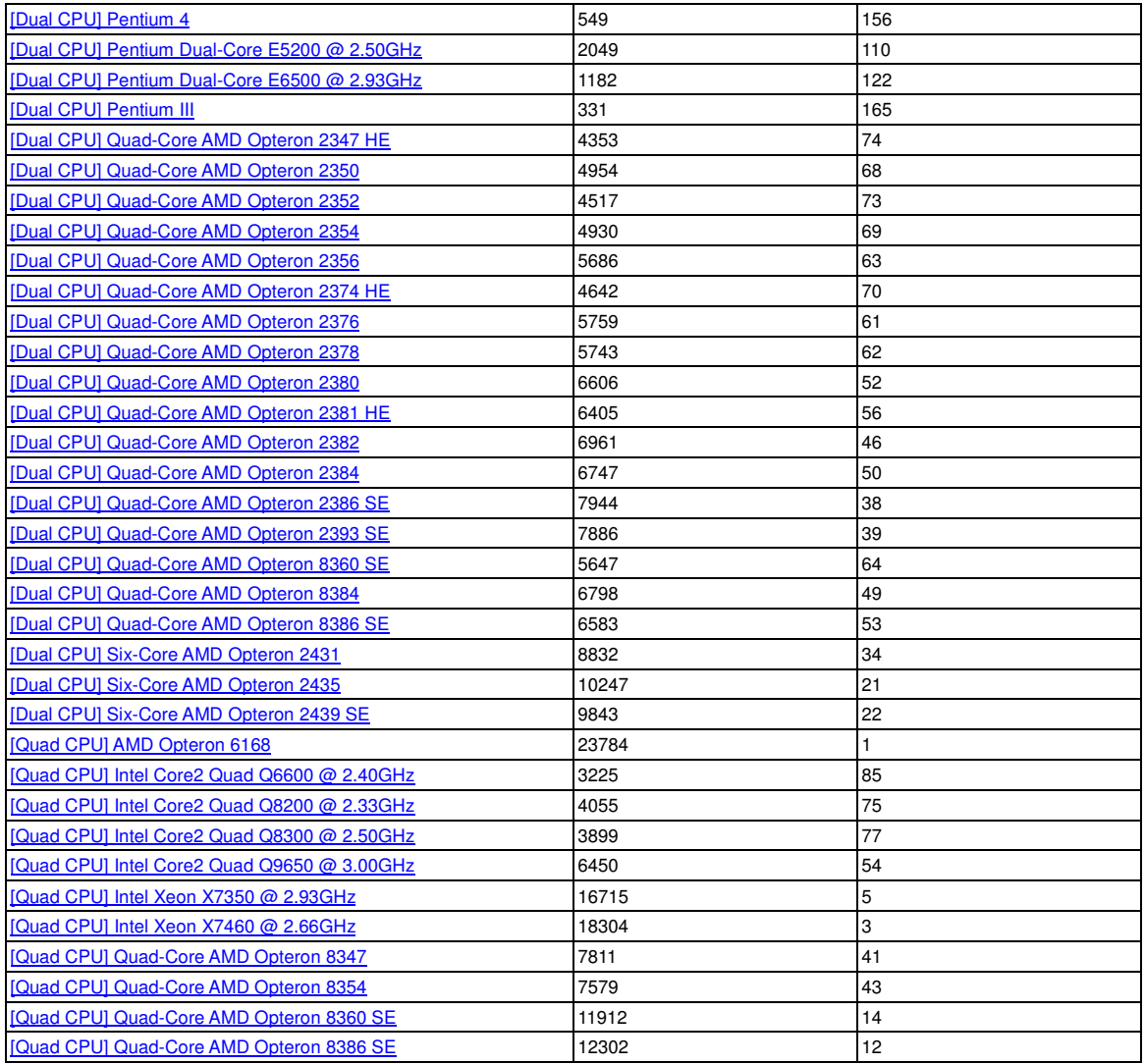